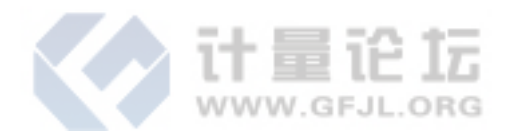

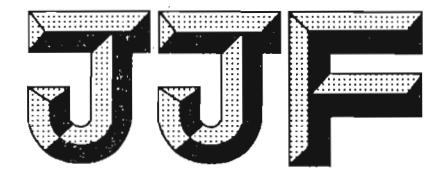

# 中华人民共和国国家计量技术规范

 $JIF 1001 - 2011$ 

# 通用计量术语及定义

General Terms in Metrology and Their Definitions

2011-11-30 发布

2012-03-01 实施

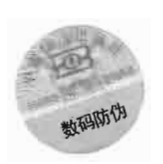

国家质量监督检验检疫总局发布

JJF 1001-2011

通用计量术语及定义

**General Terms in Metrology** 

and Their Definitions

 $\Diamond$  $JJF 1001 - 2011$ ,<br>(代替 JJF 1001—1998) ៶<br><sup>৻</sup>៶⇔៲⇔៲⇔៲⇔៲⇔៲⇔៲⇔៲⇔៲⇔៲⇔៲⇔៲<sup>∫</sup>

归 口 单 位: 全国法制计量管理计量技术委员会 起 草 单 位: 国家质量监督检验检疫总局计量司

本规范委托全国法制计量管理计量技术委员会负责解释

 $JJF 1001 - 2011$ 

# 本规范主要起草人:

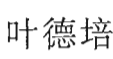

施昌彦

金华彰

戴润生

宣 湘

陈 红(国家质量监督检验检疫总局计量司)

# 参加起草人:

韩建平(国家质量监督检验检疫总局国际合作司)

罗新元 (中国计量协会)

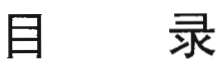

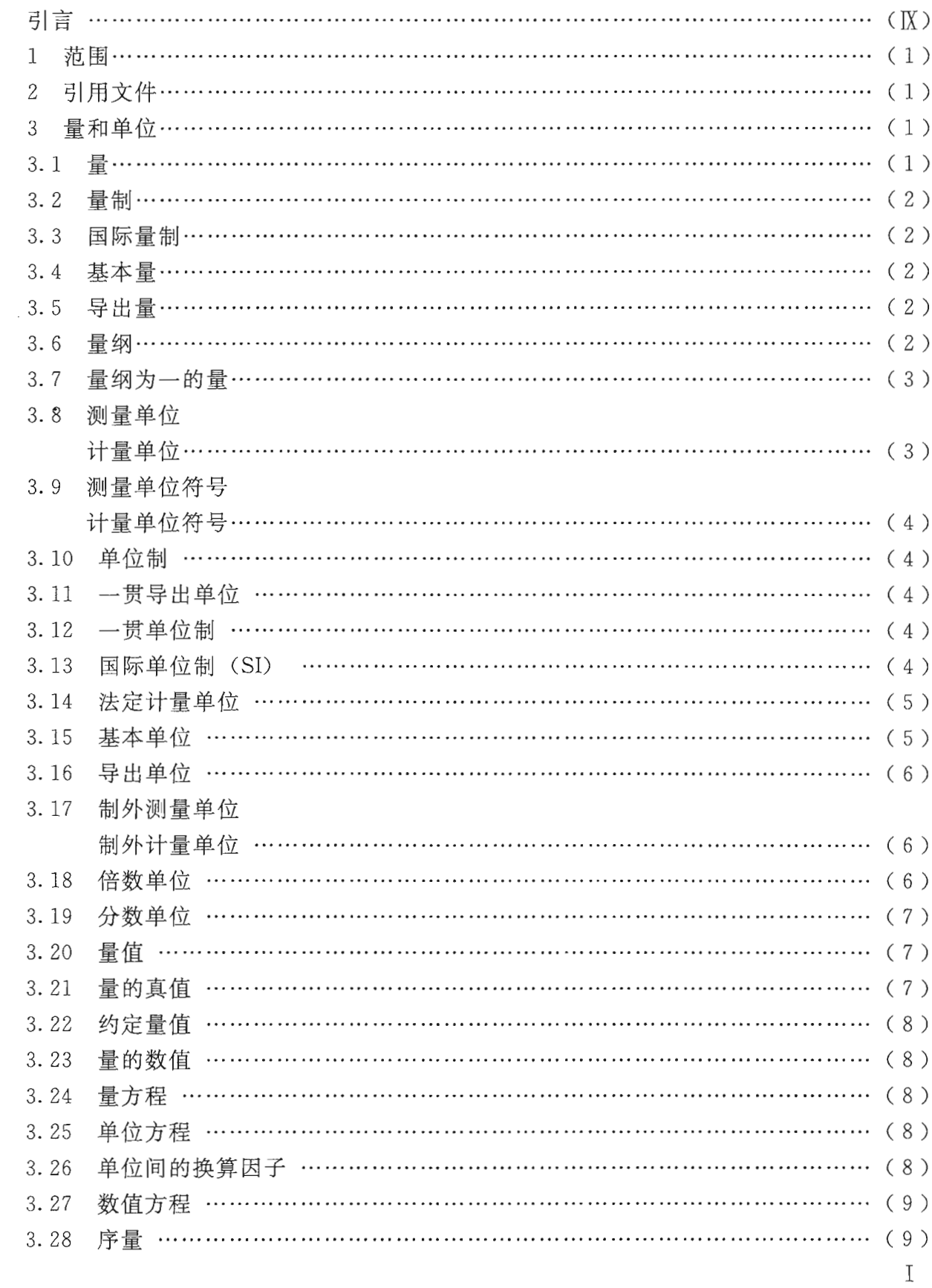

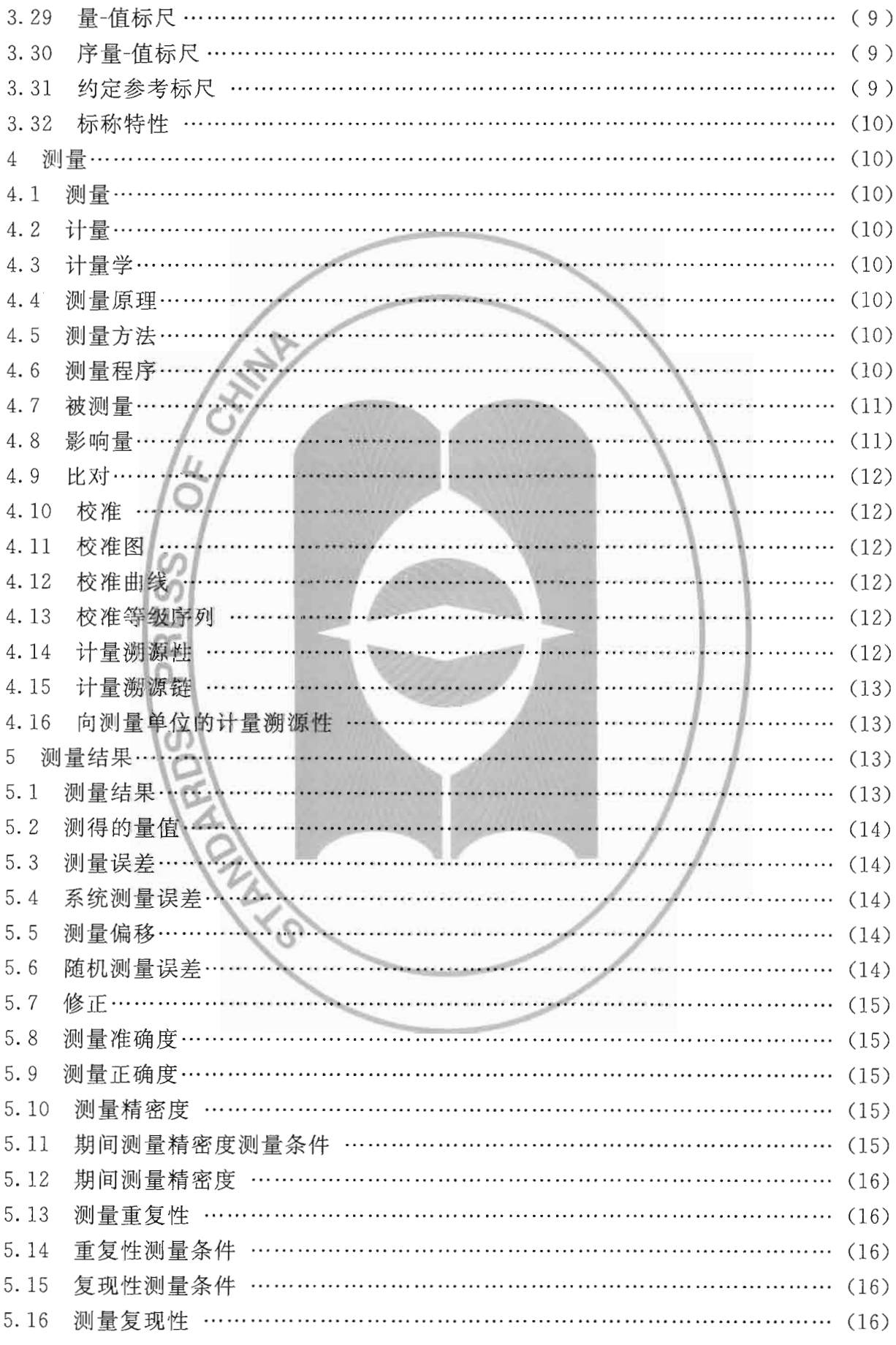

 $\hat{\boldsymbol{\cdot}$ 

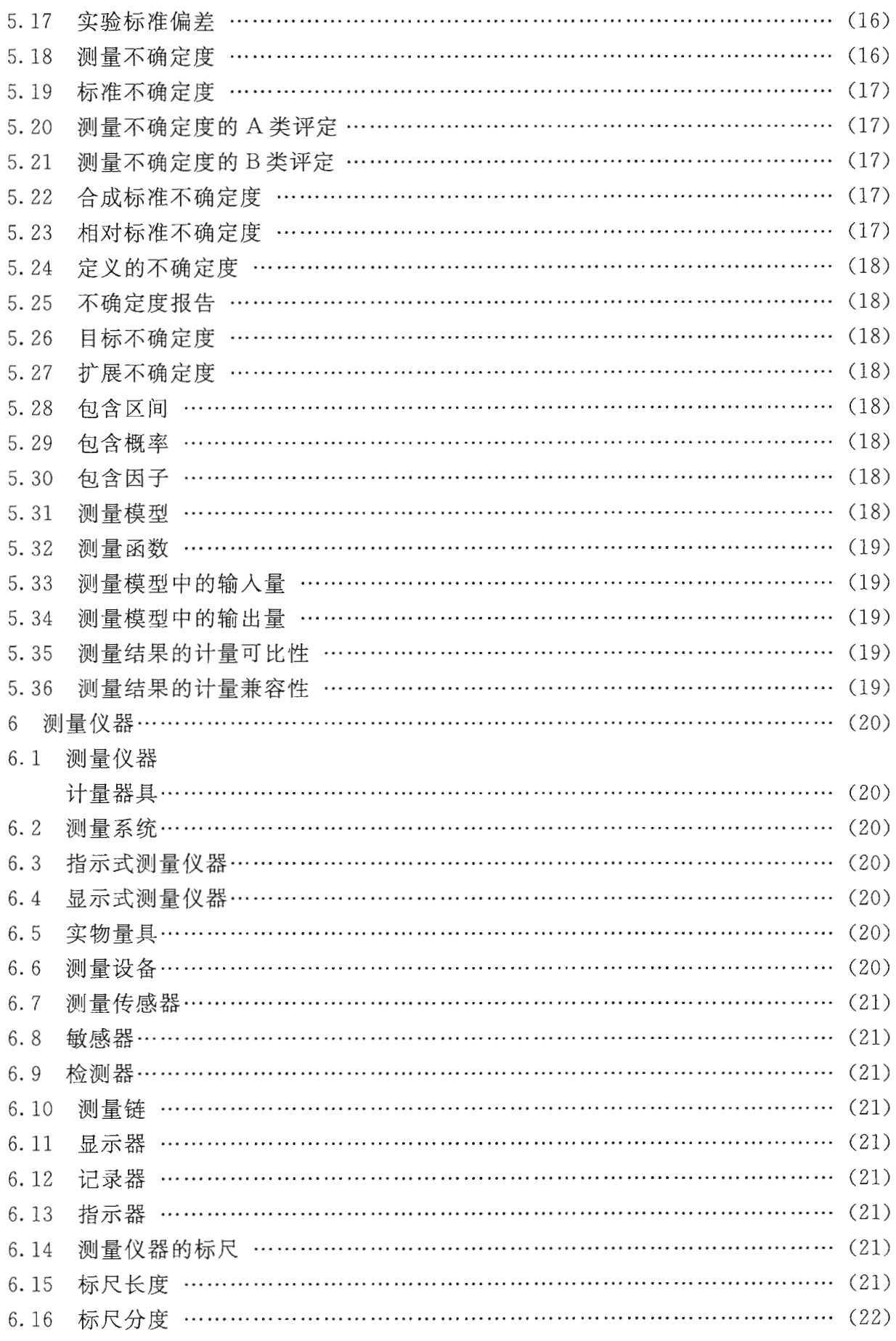

 $\ddot{\phantom{a}}$ 

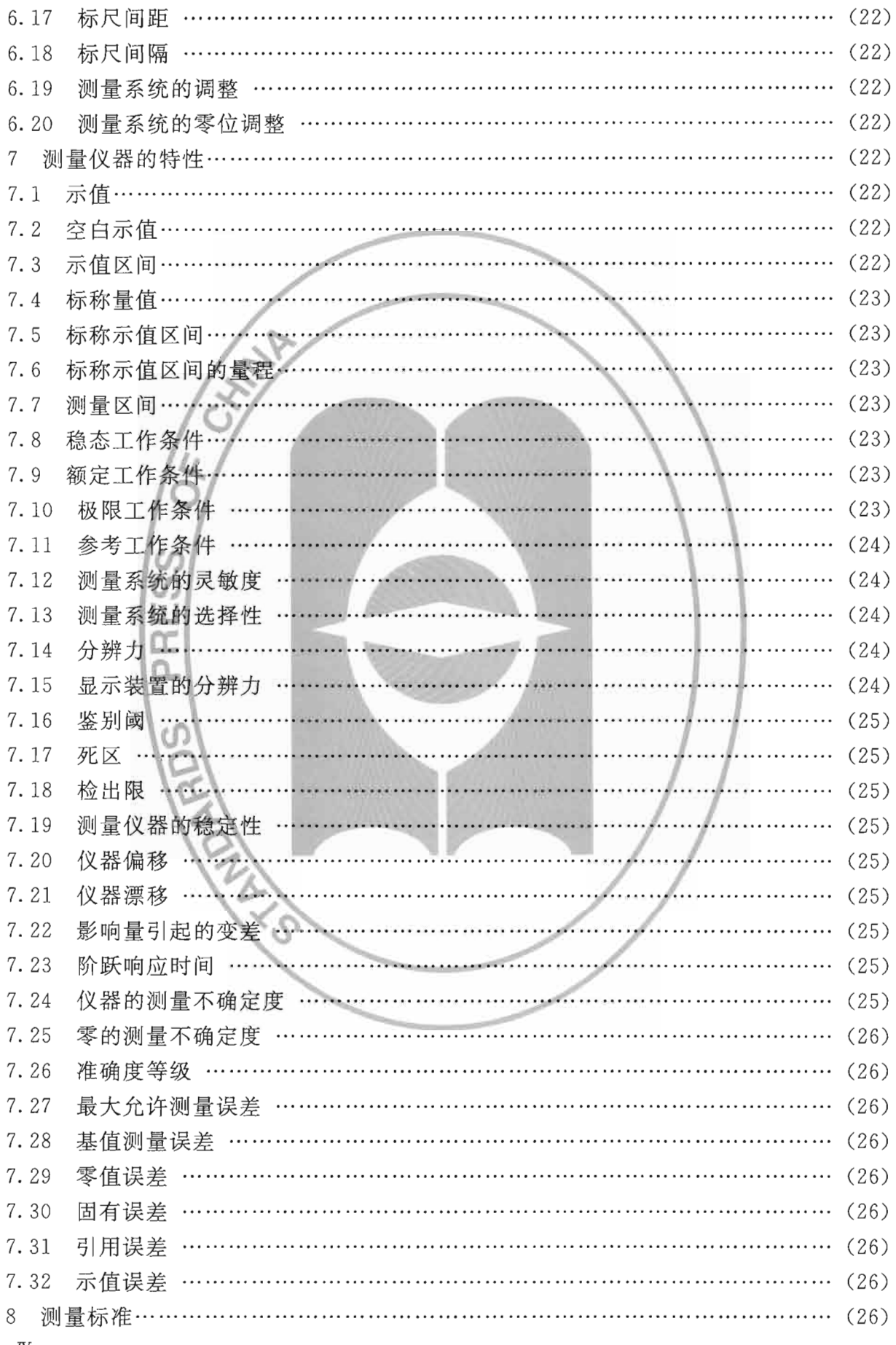

 ${\rm I\!V}$ 

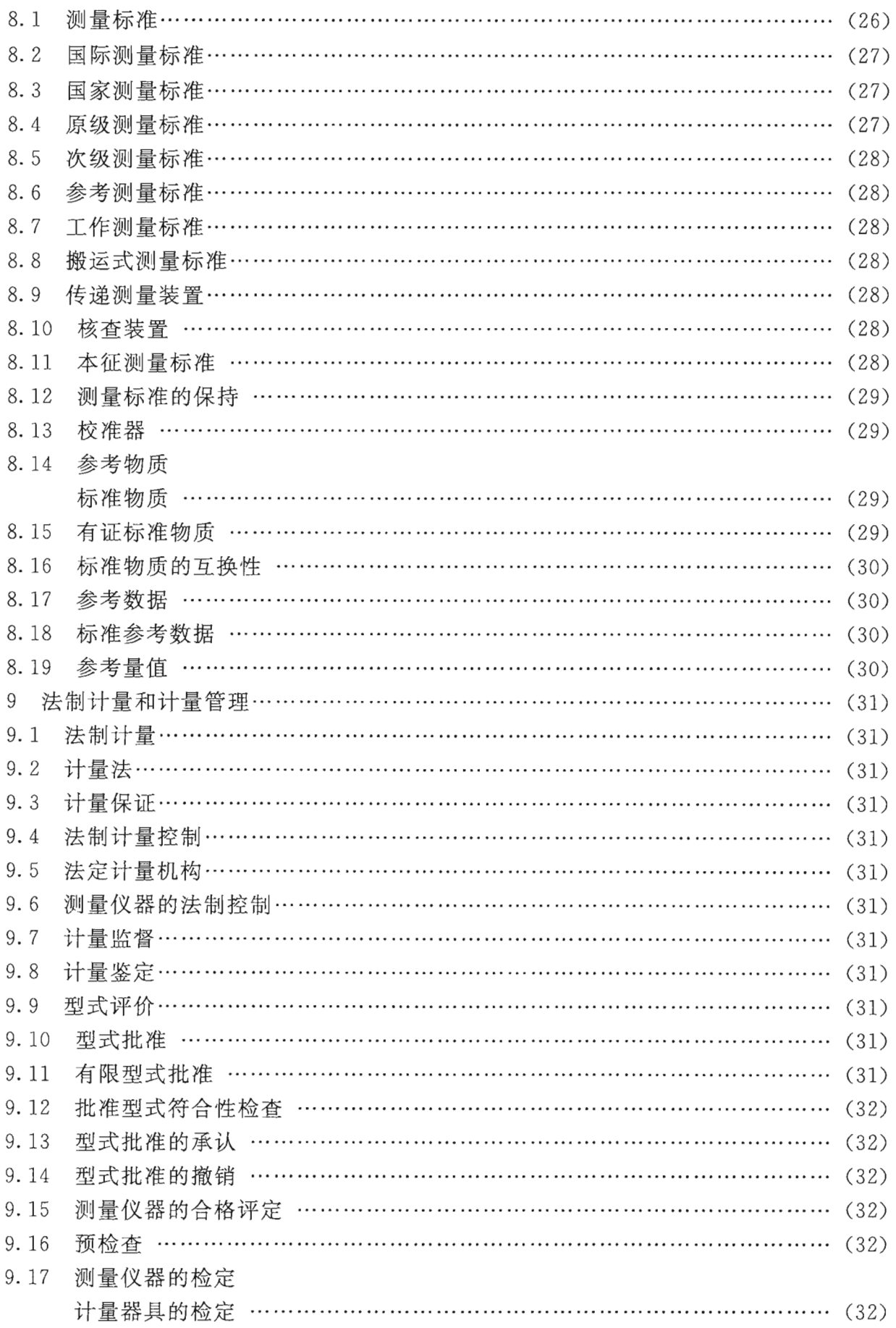

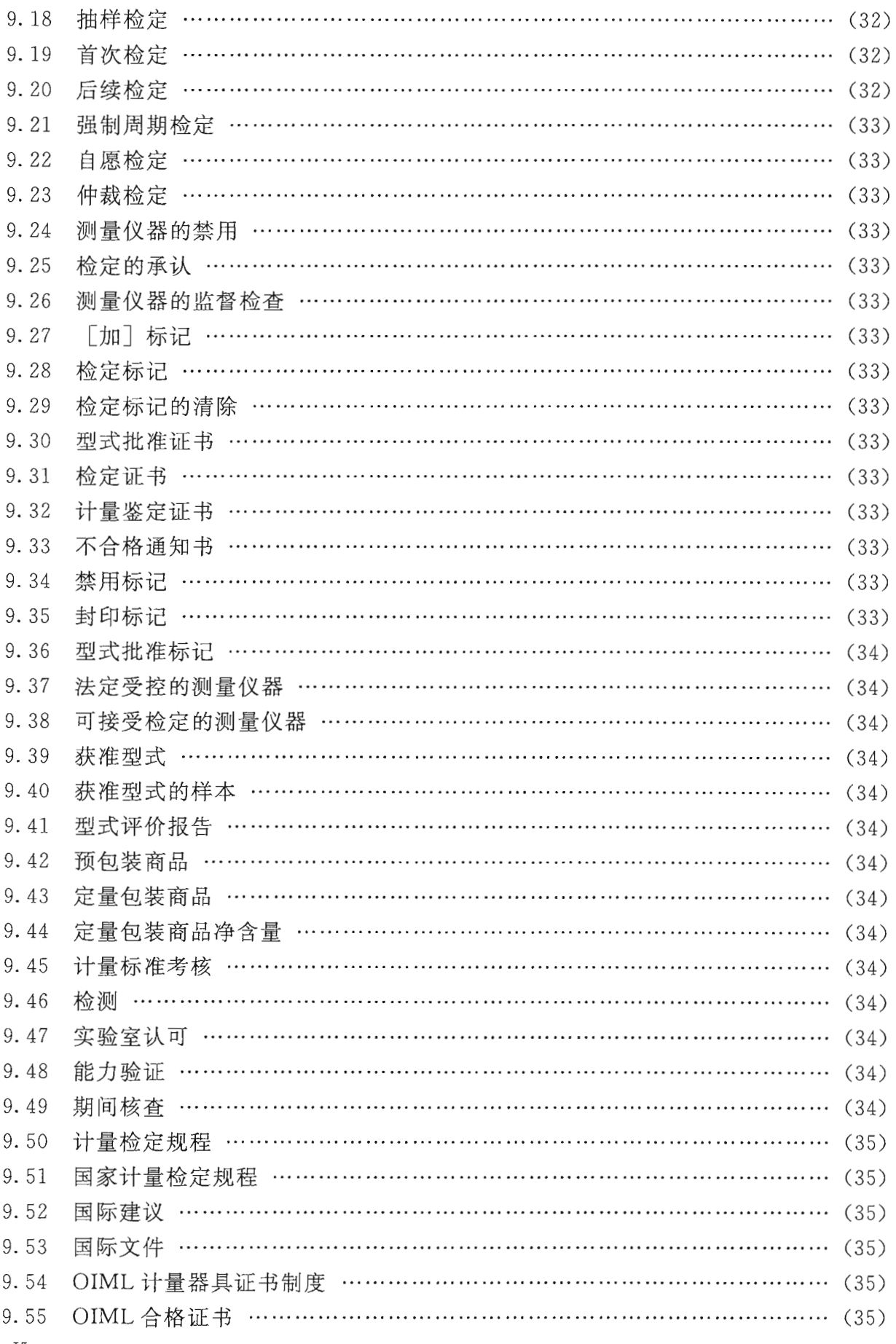

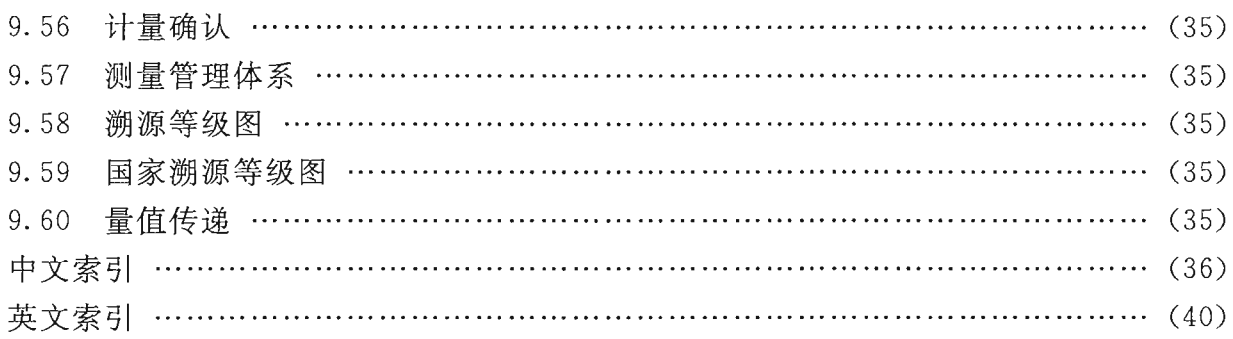

#### 引 言

本规范是对 IIF 1001-1998《通用计量术语及定义》的修订。

本次修订主要依据以下国际标准:

ISO/IEC GUIDE 99: 2007 国际计量学词汇——基础通用的概念和相关术语 (International vocabulary of metrology—Basic and general concepts and associated terms  $(VIM)$ 

ISO/IEC 80000: 2006 量和单位 (Quantities and units)

ISO/IEC 98-3 测量不确定度 第三部分: 测量不确定度表示指南 (Uncertainty of measurement-Part 3: Guide to the expression of uncertainty in measurement)

本规范中有关法制计量的术语及其定义大部分参考国际法制计量组织《国际法制计 量术语汇编》(修订版草案, 2009) (International vocabulary of terms in legal metrology  $(VIML)$ , 2009).

本规范在修订中保持了 JJF 1001-1998《通用计量术语及定义》的章节。

本规范中术语的定义原则上与 VIM 和 VIML (修订版) 保持一致 (引用 VIM 条款 时, 在词条后表明 VIM 中的相应条款; 鉴于 VIML 为修订版草案, 在引用时没有标注 相应条款),但根据我国的国情做适当调整或文字处理,并且通过增加注解使词条更加 易懂。

术语的名称除推荐使用的名称外,又有简称、又称和全称。

JJF 1001---1998 共收录词条 158 个, 本次修订中增加到 215 个, 同时删减了一些不 常用的词条。

计量与测量含义不尽相同,但在本规范中,根据我国的国情,英文 measurement 既译作"测量",有时也译作"计量"。因此,计量单位与测量单位、计量器具与测量仪 器分别为同义术语。测量标准包含计量基准、计量标准。英文 metrology 计量学, 有时 也称作"计量",如: 计量法 Law on Metrology、法定计量机构 service of legal metrology、计量监督 metrological supervision、计量鉴定 metrological expertise 等。同理, 在 本规范中, 标准物质与参考物质也为同义术语。请使用时予以注意。

JJF 1001-1998 的历次版本发布情况为:

 $-$ IIF 1001-1991.

# 通用计量术语及定义

#### 1 范围

本规范规定了计量工作中常用术语及其定义。 本规范适用于计量领域各项工作,相关领域亦可参考使用。

2 引用文件

本规范引用了下列文件:

ISO/IEC 98-3 测量不确定度 第三部分: 测量不确定度表示指南 (Uncertainty of measurement-Part 3: Guide to the expression of uncertainty in measurement)

ISO/IEC GUIDE 99: 2007 国际计量学词汇——基础通用的概念和相关术语 (International vocabulary of metrology—Basic and general concepts and associated terms  $(VIM)$ 

ISO/IEC 80000: 2006 量和单位 (Quantities and units)

凡是注日期的引用文件, 仅注日期的版本适用于本规范; 凡是不注日期的引用文 件, 其最新版本(包括所有的修改单) 适用于本规范。

3 量和单位

# 3. 1  $\equiv$  quantity 【VIM1. 1】

现象、物体或物质的特性,其大小可用一个数和一个参照对象表示。

注:

1 量可指一般概念的量或特定量,如表1所示。

2 参照对象可以是一个测量单位、测量程序、标准物质或其组合。

表 1

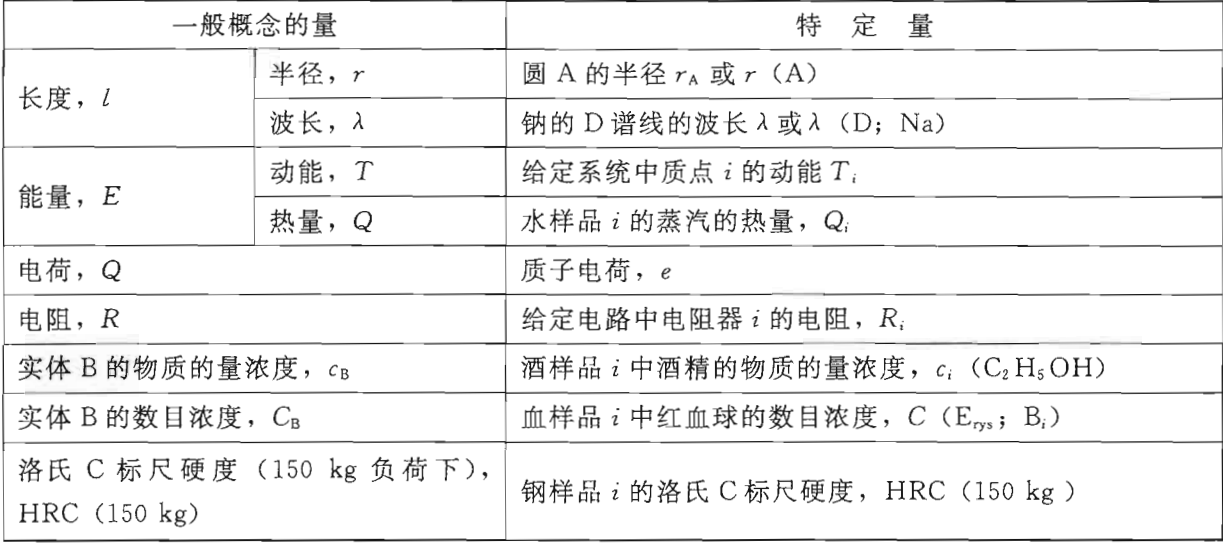

3 量的符号见国家标准《量和单位》的现行有效版本,用斜体表示。一个给定符号可表示不

 $\mathbf{1}$ 

同的量。

4 国际理论与应用物理联合会 (IUPAC) /国际临床化学联合会 (IFCC) 规定实验室医学的特 定量格式为"系统一成分;量的类型"

例: 血浆(血液) 一钠离子; 特定人在特定时间内物质量的浓度等于 143 mmol/L。

- 5 这里定义的量是标量。然而,各分量是标量的向量或张量也可认为是量。
- 6 "量"从概念上一般可分为诸如物理量、化学量、生物量,或分为基本量和导出量。
- 3.2 暈制 system of quantities 【VIM1.3】

彼此间由非矛盾方程联系起来的一组量。

- 注: 各种序量, 如洛氏 C 标尺硬度, 通常不认为是量制的一部分, 因它仅通过经验关系与其他 量相联系,见3.28条。
- 3.3 国际量制 International System of Quantities, ISO 【VIM1.6】 与联系各量的方程一起作为国际单位制基础的量制。
	- 注.
	- 1 国际量制在 ISO/IEC 80000 系列标准《量和单位》中发布。
	- 2 国际单位制 (SI) (见3.13条) 建立在国际量制 (ISQ) 的基础上。
- 3.4 基本量 base quantity 【VIM1.4】

在给定量制中约定选取的一组不能用其他量表示的量。

注:

- 1 定义中提到的"一组量"称为一组基本量。例如国际量制(ISQ)中的一组基本量在3.3条 中给出。
- 2 基本量可认为是相互独立的量,因其不能表示为其他基本量的幂的乘积。
- 3.5 导出量 derived quantity 【VIM1.5】

量制中由基本量定义的量。

例: 在以长度和质量为基本量的量制中,质量密度为导出量,定义为质量除以体积(长度的三 次方)所得的商。

3.6 量纲 dimension of a quantity 【VIM1.7】

给定量与量制中各基本量的一种依从关系, 它用与基本量相应的因子的幂的乘积去 掉所有数字因子后的部分表示。

例:

- 1 在国际量制中, 力的量纲表示为 dim  $F = LMT^{-2}$
- 2 在同一量制中, dimρB=ML 3是成分B的质量浓度的量纲, 也是质量密度ρ(单位体积的质 量)的量纲。
- 3 在自由落体加速度为 g 处的长度为 l 的摆的周期 T 是:

$$
T = 2\pi \sqrt{\frac{l}{g}} \quad \text{if} \quad T = C(g)\sqrt{l}
$$

式中,  $C(g) = \frac{2\pi}{\sqrt{g}}$ , 因此, dim  $C(g) = L^{-1/2}T$ .

注:

- 1 因子的幂是指带有指数(方次)的因子。每个因子是一个基本量的量纲。
- 2 基本量量纲的约定符号用单个大写正体字母表示。导出量量纲的约定符号用定义该导出量的 基本量的量纲的幂的乘积表示。量Q的量纲表示为 dim Q。

JJF 1001-2011

3 在导出某量的量纲时不需考虑该量的标量、向量或张量特性。

- 4 在给定量制中,
	- 一同类量具有相同的量纲;
	- ——不同量纲的量通常不是同类量;
	- ----具有相同量纲的量不一定是同类量。

5 在国际量制 (ISQ) 中, 基本量的量纲符号见表 2。

表 2

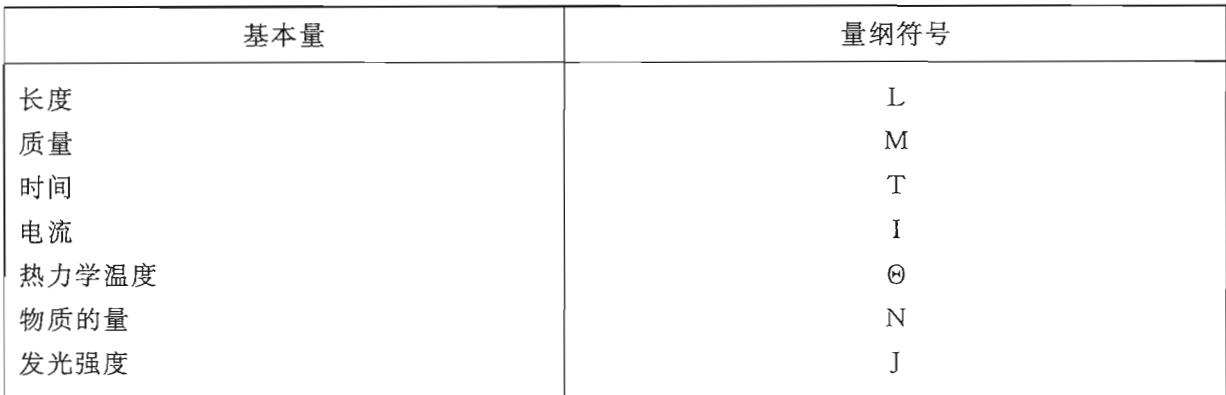

由此, 量Q的量纲为 dim Q=L°M<sup>e</sup>T<sup>Y</sup>I°O'N'J', 其中的指数称为量纲指数, 可以是正数、负数 或零。

## 3.7 量纲为一的量 quantity of dimension one 【VIM1.8】

## 又称无量纲量(dimensionless quantity)

在其量纲表达式中与基本量相对应的因子的指数均为零的量。

注:

- 1 术语"无量纲量"使用广泛,且由于历史原因而被保留,因为在这些量的量纲符号表达式中 所有的指数均为零。而"量纲为一的量"反映了以符号1作为这些量的量纲符号化表达的 约定。
- 2 量纲为一的量的测量单位和值均是数,但是这样的量比一个数表达了更多的信息。
- 3 某些量纲为1的量是以两个同类量之比定义的。

例: 平面角、立体角、折射率、相对渗透率、质量分数、摩擦系数、马赫数。

- 4 实体的数是量纲为1的量。 例: 线圈的圈数, 给定样本的分子数, 量子系统能级的衰退。
- 3.8 测量单位 measurement unit 【VIM1.9】

## 计量单位(measurement unit, unit of measurement)

简称单位(unit)

根据约定定义和采用的标量, 任何其他同类量可与其比较使两个量之比用一个数 表示。

注:

- 1 测量单位具有根据约定赋予的名称和符号。
- 2 同量纲量的测量单位可具有相同的名称和符号,即使这些量不是同类量。例如,焦耳每开尔 文和 I/K 既是热容量的单位名称和符号也是熵的单位名称和符号,而热容量和熵并非同类 量。然而,在某些情况下,具有专门名称的测量单位仅限用于特定种类的量。如测量单位

"秒的负一次方"(1/s) 用于频率时称为赫兹, 用于放射性核素的活度时称为贝克 (Ba)。

- 3 量纲为一的量的测量单位是数。在某些情况下这些单位有专门名称,如弧度、球面度和分 贝; 或表示为商, 如毫摩尔每摩尔等于10<sup>-3</sup>, 微克每千克等于10<sup>-9</sup>。
- 4 对于一个给定量,"单位"通常与量的名称连在一起,如"质量单位"或"质量的单位"。
- 3.9 测量单位符号 symbol of measurement unit

计量单位符号(symbol of unit of measurement)

表示测量单位的约定符号。

例: m 是米的符号; A 是安培的符号。

- 3.10 单位制 system of units 【VIM1.13】
	- 又称计量单位制(system of measurement units)

对于给定量制的一组基本单位、导出单位、其倍数单位和分数单位及使用这些单位 的规则。

例: 国际单位制; CGS 单位制。

3.11 一贯导出单位 coherent derived unit 【VIM1.12】

对于给定量制和选定的一组基本单位,由比例因子为1的基本单位的幂的乘积表示 的导出单位。

注.

- 1 基本单位的幂是按指数增长的基本单位。
- 2 一贯性仅取决于特定的量制和一组给定的基本单位。 例: 在米、秒、摩尔是基本单位的情况下, 如果速度由量方程 v=dr/dt 定义, 则米每秒是 速度的一贯导出单位; 如果物质的量的浓度由量方程 c=n/V 定义, 则摩尔每立方米是物质 的量浓度的一贯导出单位。在3.16条的例中,千米每小时和节都不是该单位制的一贯导出 单位。
- 3 导出单位可以对于一个单位制是一贯的,但对于另一个单位制就不是一贯的。 例: 厘米每秒是 CGS 单位制中速度的一贯导出单位, 但在 SI 中就不是一贯导出单位。
- 4 在给定单位制中,每个导出的量纲为一的量的一贯导出单位都是数一,符号为1。测量单位 为一的单位的名称和符号通常不写。
- 3.12 一贯单位制 coherent system of units 【VIM1.14】

在给定量制中,每个导出量的测量单位均为一贯导出单位的单位制。

- 例: 一组一贯国际单位制单位及其之间的关系。
- 注:
- 1 一个单位制可以仅对涉及的量制和采用的基本单位是一贯的。
- 2 对于一贯单位制, 数值方程与相应的量方程(包括数字因子)具有相同形式。
- 3.13 国际单位制(SI) International System of Units(SI) 【VIM1.16】
- 由国际计量大会(CGPM)批准采用的基于国际量制的单位制,包括单位名称和符 号、词头名称和符号及其使用规则。

注.

1 国际单位制建立在 ISQ 的 7 个基本量的基础上,基本量和相应基本单位的名称和符号见 表 3。

表 3

| 基本量   | 基本单位    |     |  |
|-------|---------|-----|--|
| 名称    | 名称      | 符号  |  |
| 长度    | 米       | m   |  |
| 质量    | 千克 (公斤) | kg  |  |
| 时间    | 秒       | S   |  |
| 电流    | 安 [培]   | А   |  |
| 热力学温度 | 开[尔文]   | К   |  |
| 物质的量  | 摩 [尔]   | mol |  |
| 发光强度  | 坎 [德拉]  | cd  |  |

2 SI 的基本单位和一贯导出单位形成一组一贯的单位, 称为"一组一贯 SI 单位"。

3 关于国际单位制的完整描述和解释, 见国际计量局 (BIPM) 发布的 SI 小册子的最新版本, 在 BIPM 网页上可获得。

4 量的算法中,通常认为"实体的数"这个量是基本单位为一、单位符号为1的基本量。

5 倍数单位和分数单位的 SI 词头见表 4。

表 4

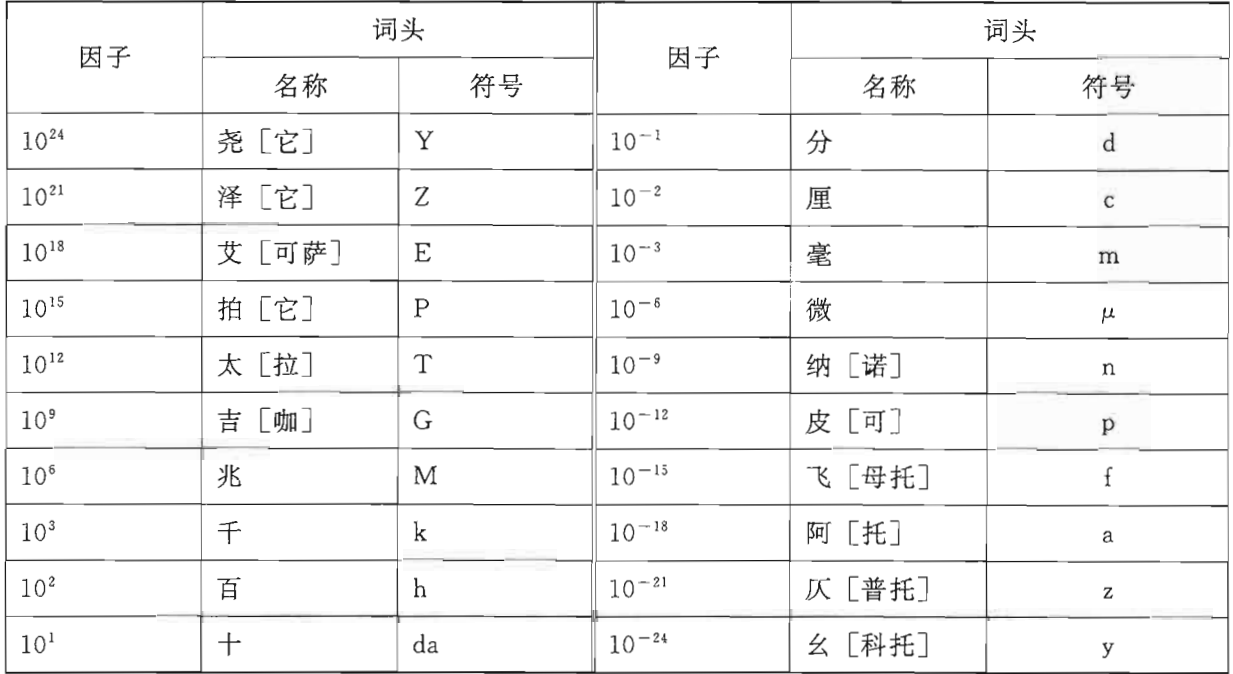

# 3.14 法定计量单位 legal unit of measurement

国家法律、法规规定使用的测量单位。

3.15 基本单位 base unit 【VIM1.10】

对于基本量, 约定采用的测量单位。

注:

1 在每个一贯单位制中,每个基本量只有一个基本单位。

例: 在 SI 中, 米是长度的基本单位。在 CGS 制中, 厘米是长度的基本单位。

2 基本单位也可用于相同量纲的导出量。

例: 当用面体积(体积除以面积)定义雨量时, 米是其 SI 中的一贯导出单位。

3 对于实体的数, 数为一, 符号为1, 可认为是任意一个单位制的基本单位。

# 3.16 导出单位 derived unit 【VIM1.11】

导出量的测量单位。

例: 在 SI 中, 米每秒 (m/s)、厘米每秒 (cm/s) 是速度的导出单位。千米每小时 (km/h) 是 SI 制外的速度单位, 但被采纳与 SI 单位一起使用。节(等于一海里每小时) 是 SI 制外的速度单位。

#### 3.17 制外测量单位 off-system measurement unit 【VIM1.15】

# 制外计量单位

简称制外单位(off-system unit)

不属于给定单位制的测量单位。

例:

- 1 电子伏 (约 1.602 18×10<sup>-19</sup>J) 是能量的 SI 制外单位。
- 2 日、时、分是时间的 SI 制外单位。

# 3.18 倍数单位 multiple of a unit 【VIM1.17】

给定测量单位乘以大于1的整数得到的测量单位。

例:

- 1 千米是米的十进倍数单位。
- 2 小时是秒的非十进倍数单位。

注:

- 1 SI 基本单位和导出单位的十进倍数单位的 SI 词头在 3.13 条的注 5 附表中给出。
- 2 SI 词头仅指 10 的幂, 不可用于 2 的幂。例如 1 024 bit (2<sup>10</sup> bit) 不应用 1 kilobit 表示, 而是 用 1 kibibit 表示。

二进制倍数词头见表 5。

表 5

| 因<br>子       | 词<br>头 |                |  |
|--------------|--------|----------------|--|
|              | 称<br>名 | 符<br>号         |  |
| $(2^{10})^8$ | 尧比     | Yi             |  |
| $(2^{10})^7$ | 泽比     | Zi             |  |
| $(2^{10})^6$ | 艾比     | Ei             |  |
| $(2^{10})^5$ | 拍比     | P <sub>i</sub> |  |
| $(2^{10})^4$ | 太比     | Ti             |  |
| $(2^{10})^3$ | 吉比     | Gi             |  |
| $(2^{10})^2$ | 兆比     | Mi             |  |
| $(2^{10})^1$ | 千比     | ki             |  |

3.19 分数单位 submultiple of a unit 【VIM1.18】

给定测量单位除以大于1的整数得到的测量单位。 例:

- 1 毫米是米的十进分数单位。
- 2 对于平面角, 秒是分的非十进分数单位。

注: SI 基本单位和导出单位的十进分数单位的 SI 词头在 3.13 条的注 5 附表中给出。

#### 3.20 量值 quantity value 【VIM1.19】

全称量的值(value of a quantity), 简称值(value)

用数和参照对象一起表示的量的大小。

例:

- 1 给定杆的长度: 5.34 m 或 534 cm。
- 2 给定物体的质量: 0.152 kg 或 152 g。
- 3 给定弧的曲率:  $112 \text{ m}^{-1}$ 。
- 4 给定样品的摄氏温度: 一5 ℃。
- 5 在给定频率上给定电路组件的阻抗(其中j是虚数单位): (7+3j) Ω。
- 6 给定玻璃样品的折射率: 1.52。
- 7 给定样品的洛氏 C 标尺硬度 (150 kg 负荷下): 43.5 HRC (150 kg)。
- $8$  铜材样品中镉的质量分数:  $3 \mu$ g/kg 或  $3 \times 10^{-9}$ 。
- 9 水样品中溶质 Pb2+ 的质量摩尔浓度: 1.76 mmol/kg。
- 10 在给定血浆样本中任意镥亲菌素的物质的量浓度(世界卫生组织国际标准80/552): 50 国 际单位/I。

注:

- 1 根据参照对象的类型, 量值可表示为: 一个数和一个测量单位的乘积(见例1,2,3,4,5, 8和9), 量纲为一, 测量单位1, 通常不表示(见例6和8); 一个数和一个作为参照对象的 测量程序(见例7); 一个数和一个标准物质(见例10)。
- 2 数可以是复数(见例5)。
- 3 一个量值可用多种方式表示(见例1,2和8)。
- 4 对向量或张量,每个分量有一个量值。
	- 例: 作用在给定质点上的力用笛卡尔坐标分量表示为

 $(F_*; F_*; F_*) = (-31.5; 43.2; 17.0)$ N

3.21 量的真值 true quantity value, true value of quantity 【VIM2. 11】

#### 简称真值(true value)

与量的定义一致的量值。

注:

- 1 在描述关于测量的"误差方法"中,认为真值是唯一的,实际上是不可知的。在"不确定度 方法"中认为,由于定义本身细节不完善,不存在单一真值,只存在与定义一致的一组真 值, 然而, 从原理上和实际上, 这一组值是不可知的。另一些方法免除了所有关于真值的概 念,而依靠测量结果计量兼容性的概念去评定测量结果的有效性。
- 2 在基本常量的这一特殊情况下,量被认为具有一个单一真值。
- 3 当被测量的定义的不确定度与测量不确定度其他分量相比可忽略时,认为被测量具有一个 "基本唯一"的真值。这就是 GUM 和相关文件采用的方法, 其中"真"字被认为是多余的。

 $\overline{7}$ 

- 3.22 约定量值 conventional quantity value 【VIM2.12】 又称量的约定值(conventional value of a quantity), 简称约定值(conventional value) 对于给定目的, 由协议赋予某量的量值。 例: 1 标准自由落体加速度 (以前称标准重力加速度)  $g_n = 9.80665 \text{ ms}^{-2}$ 。 2 约瑟夫逊常量的约定量值 K1-90 = 483 597.9 GHz V<sup>-1</sup>。 3 给定质量标准的约定量值 m=100.003 47 g。 注: 1 有时将术语"约定真值"用于此概念,但不提倡这种用法。 2 有时约定量值是真值的一个估计值。 3 约定量值通常被认为具有适当小(可能为零)的测量不确定度。 3.23 量的数值 numerical quantity value, numerical value of quantity 【VIM1.20】 简称数值(numerical value) 量值表示中的数,而不是参照对象的任何数字。 注: 1 对于量纲为一的量,参照对象是一个测量单位,该单位为一个数字,但该数字不作为量的数值 的一部分。 例:在摩尔分数等于3 mmol/mol 中,量的数值是3,单位是 mmol/mol。单位 mmol/mol 等于 数字 0.001,但数字 0.001 不是量的数值的一部分,量的数值是 3。 2 对于具有测量单位的量(即不是序量的那些量)Q的数值{Q}常表示成{Q}=Q/[Q],其中[Q] 表示测量单位。 例: 对于量值 5.7 kg, 量的数值为{m} = (5.7 kg)/kg = 5.7。同一个量值可表示为5 700 g, 这 种情况下,量的数值为{m} = (5 700 g)/g=5 700。 3.24 量方程 quantity equation 【VIM1.22】 给定量制中各量之间的数学关系,它与测量单位无关。 例: 1  $Q_1 = \zeta Q_2 Q_3$ ,其中  $Q_1$ ,  $Q_2$  和  $Q_3$  表示不同的量, 而 《是数字因子。  $2 T = (1/2)mv^2$ ,其中  $T \not\equiv \pi$ 能,  $m \not\equiv \pi \not\equiv \pi$ ,  $v \not\equiv \pi \not\equiv \pi$ 点的速度。 3 n= It/F, 其中 n 是牧质的量, I 是电流, t 是电解的持续时间, F 是法拉第常数。 3.25 单位方程 unit equation【VIM1.23】 基本单位、一贯导出单位或其他测量单位间的数学关系。 例: 1 就 3.24 条的例 1 中给定的量方程而言, [Q1]、[Q2]和[Q3]分别表示 Q1、Q2、Q3 的测量单位, 当 这些测量单位均在一个一贯单位制中时,其单位方程为[ $Q_1$ ]=[ $Q_2$ ][ $Q_3$ ]。  $2$  J= $\text{kg m}^2$ s<sup>-2</sup>,其中 J、kg、m 和 s 分别为焦耳、千克、米和秒的符号。  $3 \quad 1 \text{ km/h} = (1/3.6) \text{ m/s}$ 3.26 单位间的换算因子 conversion factor between units【VIM1.24】 两个同类量的测量单位之比。
	- 例:km/m=1 000,即1 km=1 000 m。
	- 注:
	- 8

测量单位可属于不同的单位制。

例:

- 1 h/s=3 600, 即 1 h=3 600 s.
- 2  $(km/h)/(m/s) = (1/3, 6)$ ,  $m_1 km/h = (1/3, 6) m/s$ ,
- 3.27 数值方程 numerical value equation【VIM1.25】

全称量的数值方程(numerical value equation of quantity)

基于给定的量方程和特定的测量单位, 联系各量的数值间的数学关系。

- 例:
- 1 就 3.24 条的例 1 中给定的量方程而言, {Q<sub>1</sub>}、{Q<sub>2</sub>} 和 {Q<sub>3</sub>} 分别表示 Q<sub>1</sub>、Q<sub>2</sub>、Q<sub>3</sub> 的数 值, 当它们都以基本单位或一贯导出单位表示时, 其数值方程为 {Q<sub>1</sub>} = ζ {Q<sub>2</sub>} {Q<sub>3</sub>}。
- 2 对一个质点动能的量方程 T= (1/2) mv2 中, 如果 m=2 kg, v=3 m/s, 则以焦耳为单位 的 T 的数值为 9 的数值方程为 {T} =  $(1/2)$   $\times$  2 $\times$  3<sup>2</sup></sup>。
- 3.28 序量 ordinal quantity 【VIM1.26】

由约定测量程序定义的量,该量与同类的其他量可按大小排序,但这些量之间无代 数运算关系。

例.

- 1 洛氏硬度 HRC 标尺。
- 2 石油燃料辛烷值。
- 3 里氏标尺地震强度。
- 4 腹痛从 0 到 5 等级上的主观级别。

注:

- 1 序量只能写入经验关系式, 它不具有测量单位或量纲。序量的差或比值没有物理意义。
- 2 序量按序量值标尺排序(见3.30条)。

3.29 量-值标尺 quantity-value scale 【VIM1.27】

又称测量标尺(measurement scale)

给定种类量的一组按大小有序排列的量值。

例:

- 1 摄氏温度标尺。
- 2 时间标尺。
- 3 洛氏 C 硬度标尺。

# 3.30 序量-值标尺 ordinal quantity-value scale 【VIM1.28】

## 又称序值标尺 ordinal value scale

序量的量-值标尺。

例:

- 1 洛氏 C 硬度标尺。
- 2 石油燃料辛烷值的标尺。

注:序量-值标尺可根据测量程序通过测量建立。

3.31 约定参考标尺 conventional reference scale 【VIM1.29】

由正式协议规定的量-值标尺。

3.32 标称特性 nominal property 【VIM1.30】

不以大小区分的现象、物体或物质的特性。

例:

- 1 人的性别;
- 2 油漆样品的颜色;
- 3 化学中斑点测试的颜色:
- 4 ISO 两个字母的国家代码:
- 5 在多肽中氨基酸的序列。

注.

- 1 标称特性具有一个值, 它可用文字、字母代码或其他方式表示
- 2 "标称特性值"不要与"标称量值"混淆。
- 4 测量

# 4.1 测量 measurement 【VIM2.1】

通过实验获得并可合理赋予某量一个或多个量值的过程。

注:

- 1 测量不适用于标称特性 (见3.32条)。
- 2 测量意味着量的比较并包括实体的计数。
- 3 测量的先决条件是对测量结果预期用途相适应的量的描述、测量程序以及根据规定测量程序 (包括测量条件)进行操作的经校准的测量系统。

# 4.2 计量 metrology

实现单位统一、量值准确可靠的活动。

4.3 计量学 metrology 【VIM2.2】 测量及其应用的科学。

注: 计量学涵盖有关测量的理论及其不论其测量不确定度大小的所有应用领域。

# 4.4 测量原理 measurement principle 【VIM2.4】

用作测量基础的现象

例.

- 1 用于测量温度的热电效应;
- 2 用于测量物质的量浓度的能量吸收;
- 3 快速奔跑的兔子血液中葡萄糖浓度下降现象,用于测量制备中的胰岛素浓度。
- 注: 现象可以是物理现象、化学现象或生物现象。
- 4.5 测量方法 measurement method 【VIM2.5】

对测量过程中使用的操作所给出的逻辑性安排的一般性描述。

- 注: 测量方法可用不同方式表述, 如替代测量法、微差测量法、零位测量法、直接测量法、间 接测量法。
- 4.6 测量程序 measurement procedure 【VIM2.6】

根据一种或多种测量原理及给定的测量方法,在测量模型和获得测量结果所需计算 的基础上, 对测量所做的详细描述。

注.

1 测量程序通常要写成充分而详尽的文件,以便操作者能进行测量。

10

- 2 测量程序可包括有关目标测量不确定度的陈述。
- 3 测量程序有时被称作标准操作程序,缩写为 SOP。
- 4 参考测量程序 (reference measurement procedure) 【VIM2.7】是在校准或表征标准物质时 为提供测量结果所采用的测量程序,它适用于评定由同类量的其他测量程序获得的被测量量 值的测量正确度。
- 5 原级参考测量程序 (primary reference measurement procedure) 或原级参考程序 (primary reference procedure)【VIM2.8】是用干获得与同类量测量标准没有关系的测量结果所用的 参考测量程序。物质的量咨询委员会-化学计量 (CCQM) 对于这个概念使用术语"原级测 量方法"。两个下级概念的术语"直接原级测量程序"和"比例原级参考测量程序"的定义 由 CCGM 给出(第五次大会, 1999)。

例: 测量在 20 ℃时从 50 mL 吸液管放出的水量, 对由吸液管流到杯中的水称重, 取加水后 杯子的质量减去起始空杯的质量,并按实际水温对质量差进行修正,用体积质量(质量密 度)得到被测的水量。

#### 4.7 被测量 measurand 【VIM2.3】

拟测量的量。

注:

- 1 对被测量的说明要求了解量的种类,以及含有该量的现象、物体或物质状态的描述, 包括有 关成分及所涉及的化学实体。
- 2 在 VIM 第二版和 IEC 60050-300: 2001 中, 被测量定义为受到测量的量。
- 3 测量包括测量系统和实施测量的条件, 它可能会改变研究中的现象、物体或物质, 使被测量 的量可能不同于定义的被测量。在这种情况下,需要进行必要的修正。

例:

- 1 用内阻不够大的电压表测量时,电池两端间的电位差会降低,开路电位差可根据电池和电压 表的内阻计算得到。
- 2 钢棒在与环境温度23℃平衡时的长度不同于拟测量的规定温度为20℃时的长度,这种情况 下必须修正。
- 3 在化学中,"分析物"或者物质或化合物的名称有时被称作"被测量"。这种用法是错误的, 因为这些术语并不涉及到量。

#### 4.8 影响量 influence quantity 【VIM2.52】

在直接测量中不影响实际被测的量、但会影响示值与测量结果之间关系的量。 例:

- 1 用安培计直接测量交流电流恒定幅度时的频率。
- 2 在直接测量人体血浆中血红蛋白浓度时, 胆红素的物质的量浓度。
- 3 测量某杆长度时测微计的温度(不包括杆本身的温度,因为杆的温度可以进入被测量的定 义中)。
- 4 测量摩尔分数时,质谱仪离子源的本底压力。

注:

- 1 间接测量涉及各直接测量的合成,每项直接测量都可能受到影响量的影响。
- 2 在 GUM 中, "影响量"按 VIM 第二版定义, 不仅覆盖影响测量系统的量(如本定义), 而 且包含影响实际被测量的量。另外,在GUM中此概念不限于直接测量。

 $11$ 

#### 4.9 比对 comparison

在规定条件下, 对相同准确度等级或指定不确定度范围的同种测量仪器复现的量值 之间比较的过程。

4.10 校准 calibration 【VIM2.39】

在规定条件下的一组操作, 其第一步是确定由测量标准提供的量值与相应示值之间 的关系, 第二步则是用此信息确定由示值获得测量结果的关系, 这里测量标准提供的量 值与相应示值都具有测量不确定度。

注.

- 1 校准可以用文字说明、校准函数、校准图、校准曲线或校准表格的形式表示。某些情况下, 可以包含示值的具有测量不确定度的修正值或修正因子。
- 2 校准不应与测量系统的调整(常被错误称作"自校准")相混淆,也不应与校准的验证相 混淆。
- 3 通常,只把上述定义中的第一步认为是校准。

#### 4.11 校准图 calibration diagram 【VIM4.30】

表示示值与对应测量结果关系的图形。

注:

- 1 校准图是由示值轴和测量结果轴定义的平面上的一条带,表示了示值与一系列测得值间的关 系。它给出了一对多的关系。对给定示值,带的宽度提供了仪器的测量不确定度。
- 2 这种关系的其他表示方式包括带有测量不确定度的校准曲线、校准表或一组函数。
- 3 此概念适合于当仪器的测量不确定度(见7.24条)大于测量标准的测量不确定度时的校准。

#### 4.12 校准曲线 calibration curve 【VIM4.31】

表示示值与对应测得值间关系的曲线。

- 注: 校准曲线表示了一对一的关系, 由于它没有关于测量不确定度的信息, 因而没有提供测量 结果。
- 4.13 校准等级序列 calibration hierarchy 【VIM2.40】

从参照对象到最终测量系统之间校准的次序, 其中每一等级校准的结果取决于前一 等级校准的结果。

注:

- 1 沿着校准的次序,测量不确定度必然逐级增加。
- 2 校准等级序列由一台或多台测量标准和按测量程序操作的测量系统组成。
- 3 本定义中的参照对象可以是通过实际复现的测量单位的定义,或测量程序,或测量标准。
- 4 两台测量标准之间的比较, 如果用于对其中一台测量标准进行检查以及必要时对量值进行修 正并给出测量不确定度,则可视为一次校准。
- 4.14 计量溯源性 metrological traceability 【VIM2.41】

通过文件规定的不间断的校准链, 测量结果与参照对象联系起来的特性, 校准链中 的每项校准均会引入测量不确定度。

注.

- 1 本定义中的参照对象可以是实际实现的测量单位的定义,或包括无序量测量单位的测量程 序,或测量标准。
- 2 计量溯源性要求建立校准等级序列。
- 3 参照对象的技术规范必须包括在建立等级序列时所使用该参照对象的时间,以及关于该参照 对象的任何计量信息,如在这个校准等级序列中进行第一次校准的时间。
- 4 对于在测量模型中具有一个以上输入量的测量,每个输入量本身应该是经过计量溯源的,并 且校准等级序列可形成一个分支结构或网络。为每个输入量建立计量溯源性所作的努力应与 对测量结果的贡献相适应。
- 5 测量结果的计量溯源性不能保证其测量不确定度满足给定的目的,也不能保证不发生错误。
- 6 如果两个测量标准的比较用于检查, 必要时用于对量值进行修正, 以及对其中一个测量标准 赋予测量不确定度时,测量标准间的比较可看作一种校准。
- 7 两台测量标准之间的比较,如果用于对其中一台测量标准进行核查以及必要时修正量值并给 出测量不确定度,则可视为一次校准。
- 8 国际实验室认可合作组织 (ILAC) 认为确认计量溯源性的要素是向国际测量标准或国家测 量标准的不间断的溯源链、文件规定的测量不确定度、文件规定的测量程序、认可的技术能 力、向 SI 的计量溯源性以及校准间隔。
- "溯源性"有时是指"计量溯源性",有时也用于其他概念,诸如"样品可追溯性"、"文件  $Q$ 可追溯性"或"仪器可追溯性"等,其含义是指某项目的历程("轨迹")。所以,当有产生 混淆的风险时,最好使用全称"计量溯源性"。

#### 4.15 计量溯源链 metrological traceability chain 【VIM2.42】

#### 简称溯源链(traceability chain)

用于将测量结果与参照对象联系起来的测量标准和校准的次序。

注:

- 1 计量溯源链是通过校准等级关系规定的。
- 2 计量溯源链用于建立测量结果的计量溯源性。
- 3 两台测量标准之间的比较,如果用于对其中一台测量标准进行核查以及必要时修正量值并给 出测量不确定度,则可视为一次校准。

# 4.16 向测量单位的计量溯源性 metrological traceability to a measurement unit **[VIM2.43]**

#### 简称向单位的计量溯源性 metrological traceability to a unit

参照对象是实际实现的测量单位定义时的计量溯源性。

注:"向 SI 的溯源性"是指溯源到国际单位制测量单位的计量溯源性。

5 测量结果

#### 5.1 测量结果 measurement result, result of measurement 【VIM2.9】

与其他有用的相关信息一起赋予被测量的一组量值。

注:

- 1 测量结果通常包含这组量值的"相关信息",诸如某些可以比其他方式更能代表被测量的信 息。它可以概率密度函数 (PDF) 的方式表示。
- 2 测量结果通常表示为单个测得的量值和一个测量不确定度。对某些用途,如果认为测量不确 定度可忽略不计,则测量结果可表示为单个测得的量值。在许多领域中这是表示测量结果的 常用方式。
- 3 在传统文献和1993版 VIM 中, 测量结果定义为赋予被测量的值, 并按情况解释为平均示 值、未修正的结果或已修正的结果。
- 5.2 测得的量值(measured quantity value) 【VIM2. 10】 又称量的测得值 measured value of a quantity, 简称测得值(measured value) 代表测量结果的量值。
	- 注.
	- 1 对重复示值的测量, 每个示值可提供相应的测得值。用这一组独立的测得值可计算出作为结 果的测得值,如平均值或中位值,通常它附有一个已减小了的与其相关联的测量不确定度。
	- 2 当认为代表被测量的真值范围与测量不确定度相比小得多时,量的测得值可认为是实际唯一 真值的估计值,通常是通过重复测量获得的各独立测得值的平均值或中位值。
	- 3 当认为代表被测量的真值范围与测量不确定度相比不太小时,被测量的测得值通常是一组真 值的平均值或中位值的估计值。
	- 4 在测量不确定度表示指南 (GUM) 中, 对测得的量值使用的术语有"测量结果"和"被测 量的值的估计"或"被测量的估计值"。
- 5.3 测量误差 measurement error, error of measurement 【VIM2. 16】
	- 简称误差(error)

测得的量值减去参考量值。

注.

- 1 测量误差的概念在以下两种情况下均可使用:
	- (I) 当涉及存在单个参考量值, 如用测得值的测量不确定度可忽略的测量标准进行校准, 或 约定量值给定时,测量误差是已知的:
	- ② 假设被测量使用唯一的真值或范围可忽略的一组真值表征时, 测量误差是未知的。
- 2 测量误差不应与出现的错误或过失相混淆。

# 5.4 系统测量误差 systematic measurement error, systematic error of measurement **[VIM2.17]**

简称系统误差(systematic error)

在重复测量中保持不变或按可预见方式变化的测量误差的分量。

- 注:
- 1 系统测量误差的参考量值是真值,或是测量不确定度可忽略不计的测量标准的测得值,或是 约定量值。
- 2 系统测量误差及其来源可以是已知或未知的。对于已知的系统测量误差可采用修正补偿。
- 3 系统测量误差等于测量误差减随机测量误差。
- 5.5 测量偏移 measurement bias 【VIM2.18】

系统测量误差的估计值。

 $5.6$ 随机测量误差 random measurement error, random error of measurement  $VIM2.19$ 

简称随机误差(random error)

在重复测量中按不可预见方式变化的测量误差的分量。

注:

- 1 随机测量误差的参考量值是对同一被测量由无穷多次重复测量得到的平均值。
- 2 一组重复测量的随机测量误差形成一种分布,该分布可用期望和方差描述,其期望通常可假 设为零。

简称偏移(bias)

- 3 随机误差等于测量误差减系统测量误差。
- 5.7 修正 correction 【VIM2.53】

对估计的系统误差的补偿。

- 注:
- 1 补偿可取不同形式,诸如加一个修正值或乘一个修正因子,或从修正值表或修正曲线上 得到。
- 2 修正值是用代数方法与未修正测量结果相加,以补偿其系统误差的值。修正值等于负的系统 误差估计值。
- 3 修正因子是为补偿系统误差而与未修正测量结果相乘的数字因子。
- 4 由于系统误差不能完全知道,因此这种补偿并不完全。
- 5.8 测量准确度 measurement accuracy, accuracy of measurement 【VIM2. 13】 简称准确度(accuracy)

被测量的测得值与其真值间的一致程度。

注:

- 1 概念"测量准确度"不是一个量,不给出有数字的量值。当测量提供较小的测量误差时就说 该测量是较准确的。
- 2 术语"测量准确度"不应与"测量正确度"、"测量精密度"相混淆,尽管它与这两个概念 有关。
- 3 测量准确度有时被理解为赋予被测量的测得值之间的一致程度。

# 5.9 测量正确度 measurement trueness, trueness of measurement 【VIM2. 14】 简称正确度(trueness)

无穷多次重复测量所得量值的平均值与一个参考量值间的一致程度。

注:

- 1 测量正确度不是一个量,不能用数值表示。
- 2 测量正确度与系统测量误差有关,与随机测量误差无关。
- 3 术语"测量正确度"不能用"测量准确度"表示。反之亦然。
- 5.10 测量精密度 measurement precision 【VIM2.15】

#### 简称精密度(precision)

在规定条件下, 对同一或类似被测对象重复测量所得示值或测得值间的一致程度。 注:

- 1 测量精密度通常用不精密程度以数字形式表示,如在规定测量条件下的标准偏差、方差或变 差系数。
- 2 规定条件可以是重复性测量条件、期间精密度测量条件或复现性测量条件。
- 3 测量精密度用于定义测量重复性、期间测量精密度或测量复现性。
- 4 术语"测量精密度"有时用于指"测量准确度",这是错误的。

# 5.11 期间测量精密度测量条件 intermediate precision condition of measurement  $VIM2.22$

#### 简称期间精密度条件(intermediate precision condition)

除了相同测量程序、相同地点, 以及在一个较长时间内对同一或相类似的被测对象 重复测量的一组测量条件外,还可包括涉及改变的其他条件。

注:

1 改变可包括新的校准、测量标准器、操作者和测量系统。

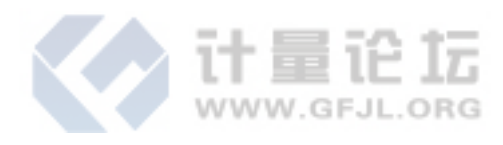

JJF 1001-2011

- 2 对条件的说明应包括改变和未变的条件以及实际改变到什么程度。
- 3 在化学中, 术语"序列间精密度测量条件"有时用于指"期间精密度测量条件"。
- 5.12 期间测量精密度 intermediate measurement precision 【VIM2.23】 简称期间精密度(intermediate precision)

在一组期间精密度测量条件下的测量精密度。

5.13 测量重复性 measurement repeatability 【VIM2.21】

简称重复性(repeatability)

在一组重复性测量条件下的测量精密度。

5.14 重复性测量条件 measurement repeatability condition of measurement 【VIM2.20】 简称重复性条件(repeatability condition)

相同测量程序、相同操作者、相同测量系统、相同操作条件和相同地点,并在短时 间内对同一或相类似被测对象重复测量的一组测量条件。

注: 在化学中, 术语"序列内精密度测量条件"有时用于指"重复性测量条件"。

5.15 复现性测量条件 measurement reproducibility condition of measurement 【VIM2.24】 简称复现性条件(reproducibility condition)

不同地点、不同操作者、不同测量系统,对同一或相类似被测对象重复测量的一组 测量条件。

- 注.
- 1 不同的测量系统可采用不同的测量程序。
- 2 在给出复现性时应说明改变和未变的条件及实际改变到什么程度。
- 5.16 测量复现性 measurement reproducibility 【VIM2.25】
	- 简称复现性(reproducibility)

Ш

在复现性测量条件下的测量精密度。

5.17 实验标准偏差 experimental standard deviation

简称实验标准差(experimental standard deviation)

对同一被测量进行 n 次测量, 表征测量结果分散性的量。用符号 s 表示。 注:

1 n 次测量中某单个测得值 xk 的实验标准偏差 s (xk) 可按贝塞尔公式计算:

$$
s(x_k) = \sqrt{\frac{\sum_{i=1}^{n} (x_i - \overline{x})^2}{n-1}}
$$

式中: x ;-- 第 i 次测量的测得值;

n-测量次数:

 $\bar{x}$   $\rightarrow$  n 次测量所得一组测得值的算术平均值。

2  $n$ 次测量的算术平均值元的实验标准偏差 s (x) 为:

$$
s(\overline{x}) = s(x_k) / \sqrt{n}
$$

5.18 测量不确定度 measurement uncertainty, uncertainty of measurement 【VIM2.26】 简称不确定度(uncertainty)

根据所用到的信息,表征赋予被测量量值分散性的非负参数。

注:

- 1 测量不确定度包括由系统影响引起的分量,如与修正量和测量标准所赋量值有关的分量及定 义的不确定度。有时对估计的系统影响未作修正,而是当作不确定度分量处理。
- 2 此参数可以是诸如称为标准测量不确定度的标准偏差(或其特定倍数),或是说明了包含概 率的区间半宽度。
- 3 测量不确定度一般由若干分量组成。其中一些分量可根据一系列测量值的统计分布, 按测量 不确定度的A类评定进行评定,并可用标准差表征。而另一些分量则可根据基于经验或其 他信息所获得的概率密度函数, 按测量不确定度的 B 类评定进行评定, 也用标准偏差表征。
- 4 通常,对于一组给定的信息,测量不确定度是相应于所赋予被测量的值的。该值的改变将导 致相应的不确定度的改变。
- 5 本定义是按 2008 版 VIM 给出的。而在 GUM 中的定义是:表征合理地赋予被测量之值的分 散性,与测量结果相联系的参数。

5.19 标准不确定度 standard uncertainty 【VIM2.30】

全称标准测量不确定度(standard measurement uncertainty, standard uncertainty of measurement)

以标准偏差表示的测量不确定度。

 $5.20$ 测量不确定度的 A 类评定 Type A evaluation of measurement uncertainty  $VIM2.28$ 

简称 A 类评定(Type A evaluation)

对在规定测量条件下测得的量值用统计分析的方法进行的测量不确定度分量的 评定。

注:规定测量条件是指重复性测量条件、期间精密度测量条件或复现性测量条件。

5.21 测量不确定度的 B 类评定 Type B evaluation of measurement uncertainty  $VIM2.29$ 

简称 B 类评定(Type B evaluation)

用不同于测量不确定度 A 类评定的方法对测量不确定度分量进行的评定。

例: 评定基于以下信息:

- 一权威机构发布的量值
- 一有证标准物质的量值:
- 一校准证书;
- 一仪器的漂移;
- 一经检定的测量仪器的准确度等级:

一根据人员经验推断的极限值等。

5.22 合成标准不确定度 combined standard uncertainty 【VIM2.31】

全称合成标准测量不确定度(combined standard measurement uncertainty)

由在一个测量模型中各输入量的标准测量不确定度获得的输出量的标准测量不确 定度。

注: 在数学模型中的输入量相关的情况下, 当计算合成标准不确定度时必须考虑协方差。

5.23 相对标准不确定度 relative standard uncertainty 【VIM2.32】

全称相对标准测量不确定度(relative standard measurement uncertainty) 标准不确定度除以测得值的绝对值。

5.24 定义的不确定度 definitional uncertainty 【VIM2.27】

由于被测量定义中细节量有限所引起的测量不确定度分量。

- 注.
- 1 定义的不确定度是在任何给定被测量的测量中实际可达到的最小测量不确定度。
- 2 所描述细节中的任何改变导致另一个定义的不确定度。

#### 5.25 不确定度报告 uncertainty budget 【VIM2.33】

对测量不确定度的陈述, 包括测量不确定度的分量及其计算和合成。

- 注:不确定度报告应该包括测量模型、估计值、测量模型中与各个量相关联的测量不确定度、 协方差、所用的概率密度分布函数的类型、自由度、测量不确定度的评定类型和包含因子。
- 5.26 目标不确定度 target uncertainty 【VIM2.34】
	- 全称目标测量不确定度(target measurement uncertainty)

根据测量结果的预期用涂,规定作为上限的测量不确定度。

5.27 扩展不确定度 expanded uncertainty 【VIM2.35】

全称扩展测量不确定度(expanded measurement uncertainty)

合成标准不确定度与一个大于1的数字因子的乘积。

注:

- 1 该因子取决于测量模型中输出量的概率分布类型及所选取的包含概率。
- 2 本定义中术语"因子"是指包含因子。
- 5.28 包含区间 coverage interval 【VIM2.36】

基于可获得的信息确定的包含被测量一组值的区间,被测量值以一定概率落在该区 间内。

- 注.
- 1 包含区间不一定以所选的测得值为中心。
- 2 不应把包含区间称为置信区间,以避免与统计学概念混淆。
- 3 包含区间可由扩展测量不确定度导出。

## 5.29 包含概率 coverage probability 【VIM2.37】

在规定的包含区间内包含被测量的一组值的概率。

注:

- 1 为避免与统计学概念混淆,不应把包含概率称为置信水平。
- 2 在 GUM 中包含概率又称"置信的水平 (level of confidence)"。
- 3 包含概率替代了曾经使用过的"置信水准"。

## 5.30 包含因子 coverage factor【VIM2.38】

为获得扩展不确定度, 对合成标准不确定度所乘的大于1的数。

注: 包含因子通常用符号 k 表示。

# 5.31 测量模型 measurement model, model of measurement 【VIM2.48】

## 简称模型(model)

测量中涉及的所有已知量间的数学关系。

注:

1 测量模型的通用形式是方程:  $h$  (Y, X<sub>1</sub>, …, X<sub>n</sub>) = 0, 其中测量模型中的输出量 Y 是被

测量, 其量值由测量模型中输入量 X1, …, X. 的有关信息推导得到。

2 在有两个或多个输出量的较复杂情况下,测量模型包含一个以上的方程。

#### 5.32 测量函数 measurement function 【VIM2.49】

在测量模型中, 由输入量的已知量值计算得到的值是输出量的测得值时, 输入量与 输出量之间量的函数关系。

注.

- 1 如果测量模型 h (Y, X, …, X) = 0 可明确地写成 Y = f (X, , …, X), 其中 Y 是测量 模型中的输出量,则函数 f 是测量函数。更通俗地说, f 是一个算法符号, 算出与输入量  $x_1, \cdots, x_n$ 相应的唯一的输出量值  $y = f(x_1, \cdots, x_n)$ 。
- 2 测量函数也用于计算测得值 Y 的测量不确定度。
- 5.33 测量模型中的输入量 input quantity in a measurement model 【VIM2.50】 简称输入量(input quantity)

为计算被测量的测得值而必须测量的,或其值可用其他方式获得的量。

例: 当被测量是在规定温度下某钢棒的长度时, 则实际温度、在实际温度下的长度以及该棒的 线热膨胀系数,为测量模型中的输入量。

注:

1 测量模型中的输入量往往是某个测量系统的输出量。

2 示值、修正值和影响量可以是一个测量模型中的输入量。

# 5.34 测量模型中的输出量 output quantity in a measurement model 【VIM2.51】 简称输出量(output quantity)

用测量模型中输入量的值计算得到的测得值的量。

# 5.35 测量结果的计量可比性 metrological comparability of measurement results  $VIM2.46$

#### 简称计量可比性(metrological comparability)

对于可计量溯源到相同参照对象的某类量,其测量结果间可比较的特性。

例: 测量从地球到月球的距离及从巴黎到伦敦的距离, 当两者都计量溯源到相同的测量单位 (米)时,其测量结果是计量可比的。

注.

- 1 本定义中的参照对象可以是实际实现的测量单位的定义,或包括无序量测量单位的测量程 序,或测量标准。
- 2 测量结果的计量可比性不必要求被比较的测得值及其测量不确定度在同一数量级上。

5.36 测量结果的计量兼容性 metrological compatibility of measurement results  $[VIM2.47]$ 

简称计量兼容性(metrological compatibility)

规定的被测量的一组测量结果的特性,该特性为两个不同测量结果的任何一对测得 值之差的绝对值小于该差值的标准不确定度的某个选定倍数。

注:

1 当它作为判断两个测量结果是否归诸于同一被测量的判据时,测量结果的计量兼容性代替了 传统的"落在误差内"的概念。如果在认为被测量不变的一组测量中,一个测量结果与其他 结果不兼容,既可能是测量不正确(如其评定的测量不确定度太小),也可能是在测量期间 被测量发生变化。

2 测量间的相关性影响测量结果的计量兼容性,若测量完全不相关,则该差值的标准不确定度 等于其各自标准不确定度的均方根值;当协方差为正时,小于此值;协方差为负时,大于 此值。

测量仪器 6

6.1 测量仪器 measuring instrument 【VIM3.1】

计量器具 measuring instrument

单独或与一个或多个辅助设备组合,用于进行测量的装置。

注.

- 1 一台可单独使用的测量仪器是一个测量系统。
- 2 测量仪器可以是指示式测量仪器, 也可以是实物量具。

# 6.2 测量系统 measuring system 【VIM3.2】

一套组装的并适用于特定量在规定区间内给出测得值信息的一台或多台测量仪器, 诵常还句括其他装置, 诸如试剂和电源。

注: 一个测量系统可以仅包括一台测量仪器。

# 6.3 指示式测量仪器 indicating measuring instrument 【VIM3.3】

提供带有被测量量值信息的输出信号的测量仪器。

例: 电压表, 测微仪, 温度计, 电子天平。

注.

- 1 指示式测量仪器可以提供其示值的记录。
- 2 输出信号能以可视形式或声响形式表示,也可传输到一个或多个其他装置。

#### 6.4 显示式测量仪器 displaying measuring instrument 【VIM3.4】

输出信号以可视形式表示的指示式测量仪器。

## 6.5 实物量具 material measure 【VIM3.6】

具有所赋量值, 使用时以固定形态复现或提供一个或多个量值的测量仪器。 例.

- 标准砝码:
- 容积量器(提供单个或多个量值,带或不带量的标尺);
- 标准电阻器;
- 线纹尺:
- 量块:
- 标准信号发生器:

有证标准物质。

注.

1 实物量具的示值是其所赋的量值。

2 实物量具可以是测量标准。

## 6.6 测量设备 measuring equipment

为实现测量过程所必需的测量仪器、软件、测量标准、标准物质、辅助设备或其 组合。

6.7 测量传感器 measuring transducer 【VIM3.7】 用于测量的, 提供与输入量有确定关系的输出量的器件或器具。 例: 热电偶, 电流互感器, 应变片, pH 电极, 波登管, 双金属片。 6.8 敏感器 sensor 【VIM3.8】 测量系统中直接受带有被测量的现象、物体或物质作用的测量系统的元件。 例: 铂电阻温度计的敏感线圈; 涡轮流量计的转子; 压力表的波登管: 液面测量仪的浮子; 光谱光度计的光电池; 随温度而改变颜色的热致液晶。 注: 在某些领域, 此概念用术语"检测器"表示。 6.9 检测器 detector 【VIM3.9】 当超过关联量的阈值时, 指示存在某现象、物体或物质的装置或物质。 例: 卤素检漏器; 石蕊试纸。 注.

1 在某些领域,此术语表示"敏感器"的概念。

2 在化学领域, 此概念常用术语"指示器"表示。

#### 6.10 测量链 measuring chain 【VIM3.10】

从敏感器到输出单元构成的单一信号通道测量系统中的单元系列。 例:

1 由传声器、衰减器、滤波器、放大器和电压表构成的电声测量链。

2 由波登管、杠杆系统、两个齿轮和机械刻度盘构成的机械测量链。

6.11 显示器 displayer

测量仪器显示示值的部件。

6.12 记录器 recorder

提供示值记录的测量仪器部件。

6.13 指示器 index

根据相对于标尺标记的位置即可确定示值的,显示单元中固定的或可动的部件。 例:

- 1 指针:
- 2 光点;
- 3 液面;
- 4 记录笔。

## 6.14 测量仪器的标尺 scale of a measuring instrument

简称标尺 (scale)

测量仪器显示单元的部件,由一组有序的带数码的标记构成。

注: 这些标记称为标尺标记。

6.15 标尺长度 scale length

在给定标尺上, 始末两条标尺标记之间且通过全部最短标尺标记各中点的光滑连线

 $21$ 

的长度。

注:

- 1 此线可以是实线或虚线,曲线或直线。
- 2 标尺长度用长度单位表示,而不论被测量的单位或标在标尺上的单位如何。
- 6.16 标尺分度 scale division

标尺上任何两相邻标尺标记之间的部分。

6.17 标尺间距 scale spacing

沿着标尺长度的同一条线测得的两相邻标尺标记间的距离。

注: 标尺间距用长度单位表示, 而与被测量的单位和标在标尺上的单位无关。

- 6.18 标尺间隔 scale interval
	- 又称分度值

对应两相邻标尺标记的两个值之差。

注: 标尺间隔用标在标尺上的单位表示。

6.19 测量系统的调整 adjustment of a measuring system 【VIM3.11】

简称调整(adjustment)

为使测量系统提供相应于给定被测量值的指定示值,在测量系统上进行的一组 操作。

注:

- 1 测量系统调整的类型包括:测量系统调零,偏置量调整,量程调整(有时称为增益调整)。
- 2 测量系统的调整不应与测量系统的校准相混淆, 校准是调整的一个先决条件。
- 3 测量系统调整后,通常必须再校准。
- 6.20 测量系统的零位调整 zero adjustment of a measuring system 【VIM3.12】 简称零位调整(zero adjustment)

为使测量系统提供相应于被测量为零值的零示值,对测量系统进行的调整。

- 7 测量仪器的特性
- 7.1 示值 indication 【VIM4.1】

由测量仪器或测量系统给出的量值。

注:

1 示值可用可视形式或声响形式表示,也可传输到其他装置。示值通常由模拟输出显示器上指 示的位置、数字输出所显示或打印的数字、编码输出的码形图、实物量具的赋值给出。

2 示值与相应的被测量值不必是同类量的值。

7.2 空白示值 blank indication 【VIM4.2】

又称本底示值(background indication)

假定所关注的量不存在或对示值没有贡献,而从类似于被研究的量的现象、物体或 物质中所获得的示值。

7.3 示值区间 indication interval 【VIM4.3】

极限示值界限内的一组量值。

注:

1 示值区间可以用标在显示装置上的单位表示, 例如: 99 V~201 V。

22

2 在某些领域中,本术语也称"示值范围 (range of indication)。"

7.4 标称量值 nominal quantity value 【VIM4.6】

简称标称值(nominal value)

测量仪器或测量系统特征量的经化整的值或近似值,以便为适当使用提供指导。 例:

1 标在标准电阻器上的标称量值: 100 Ω;

2 标在单刻度量杯上的量值: 1 000 mL;

3 盐酸溶液 HCl 的物质的量浓度: 0.1 mol/L;

4 恒温箱的温度为一20 ℃。

注:"标称量值"和"标称值"不要与"标称特性值"相混淆。

7.5 标称示值区间 nominal indication interval 【VIM4.4】

简称标称区间(nominal interval)

当测量仪器或测量系统调节到特定位置时获得并用于指明该位置的、化整或近似的 极限示值所界定的一组量值。

注:

1 标称示值区间通常以它的最小和最大量值表示,例如100 V~200 V。

2 在某些领域,此术语也称"标称范围 (nominal range)"。

3 在我国,此术语也简称"量程 (span)"。

7.6 标称示值区间的量程 range of a nominal indication interval, span of a nominal indication interval *[VIM4.5]* 

标称示值区间的两极限量值之差的绝对值。

例: 对从--10 V ~+10 V 的标称示值区间, 其标称示值区间的量程为 20 V。

7.7 测量区间 measuring interval 【VIM4.7】

又称工作区间(working interval)

在规定条件下,由具有一定的仪器不确定度的测量仪器或测量系统能够测量出的一 组同类量的量值。

注:

1 在某些领域, 此术语也称"测量范围 (measuring range) 或工作范围 (working range)"。

2 测量区间的下限不应与检测限相混淆。

7.8 稳态工作条件 steady state operating condition 【VIM4.8】

为使由校准所建立的关系保持有效, 测量仪器或测量系统的工作条件, 即使被测量 随时间变化。

7.9 额定工作条件 rated operating condition 【VIM4.9】

为使测量仪器或测量系统按设计性能工作,在测量时必须满足的工作条件。

注: 额定工作条件通常要规定被测量和影响量的量值区间。

7.10 极限工作条件 limiting operating condition 【VIM4.10】

为使测量仪器或测量系统所规定的计量特性不受损害也不降低,其后仍可在额定工 作条件下工作, 所能承受的极端工作条件。

注:

1 储存、运输和运行的极限条件可以不同。

- 2 极限条件可包括被测量和影响量的极限值。
- 7.11 参考工作条件 reference operating condition 【VIM4.11】
	- 简称参考条件(reference condition)

为测量仪器或测量系统的性能评价或测量结果的相互比较而规定的工作条件。 注:

- 1 参考条件通常规定了被测量和影响量的量值区间。
- 2 在 IEC 60050-300 第 311-06-02 条款中, 术语"参考条件"是指仪器测量不确定度为最小可 能值时的工作条件。
- 7.12 测量系统的灵敏度 sensitivity of a measuring system 【VIM4.12】
	- 简称灵敏度(sensitivity)

测量系统的示值变化除以相应的被测量值变化所得的商。

- 注:
- 1 测量系统的灵敏度可能与被测量的量值有关。
- 2 所考虑的被测量值的变化必须大于测量系统的分辨力。
- 7.13 测量系统的选择性 selectivity of a measuring system 【VIM4.13】

简称选择性(selectivity)

测量系统按规定的测量程序使用并提供一个或多个被测量的测得值时, 使每个被测 量的值与其他被测量或所研究的现象、物体或物质中的其他量无关的特性。

例:

- 1 含质谱仪的测量系统在测量由两种指定化合物产生的离子流比时,不会被其他指定的电流源 干扰的能力;
- 2 测量系统测量给定频率下某信号分量的功率,不会受到诸多其他信号分量或其他频率信号干 扰的能力;
- 3 经常会有与所要信号频率略有不同的频率存在,接收机区分所要信号和不要信号的能力;
- 4 存在伴生辐射情况下, 电离辐射测量系统对被测的给定辐射的反应能力;
- 5 测量系统用某种程序测量血浆中肌氨酸尿的物质的量浓度时,不受葡萄糖、尿酸盐、酮和蛋 白质影响的能力;
- 6 质谱仪测量地质矿中28 Si 同位素和30 Si 同位素的物质的量时, 不受两者间的影响或来自29 Si 同位素影响的能力。

注:

- 1 在物理学中,选择性是指只有一个被测量,其他量是被测量的同类量,并且它们是测量系统 的输入量。
- 2 在化学中,测量系统中被测量的量通常包含不同成分,并且这些量不必属于同类量。
- 3 在化学中,测量系统的选择性通常由在规定范围内所选成分浓度的量获得。
- 4 物理学中使用的"选择性"(见注1)在概念上接近于化学中有时使用的"种别性(specifici- $\text{ty})$ ".
- 7.14 分辨力 resolution 【VIM4.14】

引起相应示值产生可觉察到变化的被测量的最小变化。

注:分辨力可能与诸如噪声(内部或外部的)或摩擦有关,也可能与被测量的值有关。

7.15 显示装置的分辨力 resolution of a displaying device 【VIM4.15】

能有效辨别的显示示值间的最小差值。

7.16 鉴别阈 discrimination threshold 【VIM4.16】

引起相应示值不可检测到变化的被测量值的最大变化。

- 注: 鉴别阈可能与诸如噪声(内部或外部的)或摩擦有关, 也可能与被测量的值及其变化是如 何施加的有关。
- 7.17 死区 dead band 【VIM4.17】

当被测量值双向变化时,相应示值不产生可检测到的变化的最大区间。

注: 死区可能与变化速率有关。

# 7.18 检出限 detection limit, limit of detection 【VIM4.18】

由给定测量程序获得的测得值, 其声称的物质成分不存在的误判概率为β, 声称物 质成分存在的误判概率为 a。

注:

- 1 国际理论和应用化学联合会 (IUPAC) 推荐α和β的默认值为 0.05
- 2 有时使用缩写词LOD。
- 3 不要用术语"灵敏度"表示"检出限"
- 7.19 测量仪器的稳定性 stability of a measurement instrument 【VIM4.19】 简称稳定性(stability)

测量仪器保持其计量特性随时间恒定的能力。

- 注: 稳定性可用几种方式量化。
	- 例:
	- 1 用计量特性变化到某个规定的量所经过的时间间隔表示;
	- 2 用特性在规定时间间隔内发生的变化表示。
- 7.20 仪器偏移 instrument bias 【VIM4.20】

重复测量示值的平均值减去参考量值。

7.21 仪器漂移 instrument drift 【VIM4.21】

由于测量仪器计量特性的变化引起的示值在一段时间内的连续或增量变化。

注: 仪器漂移既与被测量的变化无关, 也与任何认识到的影响量的变化无关。

# 7.22 影响量引起的变差 variation due to an influence quantity 【VIM4.22】

当影响量依次呈现两个不同的量值时,给定被测量的示值差或实物量具提供的量 值差。

注: 对实物量具, 影响量引起的变差是影响量呈现两个不同值时其提供量值间的差值。

7.23 阶跃响应时间 step response time 【VIM4.23】

测量仪器或测量系统的输入量值在两个规定常量值之间发生突然变化的瞬间,到与 相应示值达到其最终稳定值的规定极限内时的瞬间,这两者间的持续时间。

7.24 仪器的测量不确定度 instrumental measurement uncertainty 【VIM4.24】

由所用的测量仪器或测量系统引起的测量不确定度的分量。

注.

1 除原级测量标准采用其他方法外, 仪器的不确定度通过对测量仪器或测量系统校准得到。

2 仪器的不确定度通常按B类测量不确定度评定。

3 对仪器的测量不确定度的有关信息可在仪器说明书中给出。

7.25 零的测量不确定度 null measurement uncertainty 【VIM4.29】

测得值为零时的测量不确定度。

- 注:
- 1 零的测量不确定度与零位或接近零的示值有关, 它包含被测量小到不知是否能检测的区间或 仅由噪声引起的测量仪器的示值区间。
- 2 零的测量不确定度的概念也适用于当对样品与空白进行测量并获得差值时。

7.26 准确度等级 accuracy class 【VIM4.25】

在规定工作条件下,符合规定的计量要求,使测量误差或仪器不确定度保持在规定 极限内的测量仪器或测量系统的等别或级别。

注:

- 1 准确度等级通常用约定采用的数字或符号表示。
- 2 准确度等级也适用于实物量具。
- 7.27 最大允许测量误差 maximum permissible measurement errors 【VIM4.26】 简称最大允许误差(maximum permissible errors),又称误差限(limit of error)

对给定的测量、测量仪器或测量系统,由规范或规程所允许的,相对于已知参考量 值的测量误差的极限值。

注:

- 1 通常, 术语"最大允许误差"或"误差限"是用在有两个极端值的场合。
- 2 不应该用术语"容差"表示"最大允许误差"。
- 7.28 基值测量误差 datum measurement error 【VIM4.27】

# 简称基值误差(datum error)

在规定的测得值上测量仪器或测量系统的测量误差。

7.29 零值误差 zero error 【VIM4.28】

测得值为零值时的基值测量误差。

注: 零值误差不应与没有测量误差相混淆。

7.30 固有误差 intrinsic error

## 又称基本误差

在参考条件下确定的测量仪器或测量系统的误差。

## 7.31 引用误差 fiducially error

测量仪器或测量系统的误差除以仪器的特定值。

注:该特定值一般称为引用值,例如,可以是测量仪器的量程或标称范围的上限。

7.32 示值误差 error of indication

测量仪器示值与对应输入量的参考量值之差。

8 测量标准

## 8.1 测量标准 measurement standard, etalon 【VIM5.1】

具有确定的量值和相关联的测量不确定度,实现给定量定义的参照对象。 例:

- 1 具有标准测量不确定度为 3 μg 的 1 kg 质量测量标准;
- 2 具有标准测量不确定度为 1 μΩ 的 100 Ω 测量标准电阻器;
- 3 具有相对标准测量不确定度为 2×10<sup>-15</sup> 的铯频率标准;
- 4 量值为 7.072, 其标准测量不确定度为 0.006 的氢标准电极;
- 5 每种溶液具有测量不确定度的有证量值的一组人体血清中的可的松参考溶液;
- 6 对10种不同蛋白质中每种的质量浓度提供具有测量不确定度的量值的有证标准物质。

注.

- 1 在我国,测量标准按其用途分为计量基准和计量标准。
- 2 给定量的定义可通过测量系统、实物量具或有证标准物质复现。
- 3 测量标准经常作为参照对象用于为其他同类量确定量值及其测量不确定度。通过其他测量标 准、测量仪器或测量系统对其进行校准,确立其计量溯源性。
- 4 这里所用的"实现"是按一般意义说的。"实现"有三种方式: 一是根据定义, 物理实现测 量单位,这是严格意义上的实现;二是基于物理现象建立可高度复现的测量标准,它不是根 据定义实现的测量单位,所以称"复现",如使用稳频激光器建立米的测量标准,利用约瑟 夫森效应建立伏特测量标准或利用霍尔效应建立欧姆测量标准;三是采用实物量具作为测量 标准,如1kg的质量测量标准。
- 5 测量标准的标准测量不确定度是用该测量标准获得的测量结果的合成标准不确定度的一个分 量。通常,该分量比合成标准不确定度的其他分量小。
- 6 量值及其测量不确定度必须在测量标准使用的当时确定。
- 7 几个同类量或不同类量可由一个装置实现,该装置通常也称测量标准。
- 8 术语"测量标准"有时用于表示其他计量工具, 例如"软件测量标准"(见 ISO 5436-2)。

# 8.2 国际测量标准 international measurement standard 【VIM5.2】

由国际协议签约方承认的并旨在世界范围使用的测量标准。

例.

- 1 国际千克原器;
- 2 绒 (毛) 膜促性腺激素, 世界卫生组织 (WHO) 第4国际标准 1999, 75/589, 650 每安瓿 的国际单位;
- 3 VSMOW2 (维也纳标准平均海水) 由国际原子能机构 (IAEA) 为不同种稳定同位素物质的 量比率测量而发布。
- 8.3 国家测量标准 national measurement standard【VIM5.3】
	- 简称国家标准(national standard)

经国家权威机构承认, 在一个国家或经济体内作为同类量的其他测量标准定值依据 的测量标准。

注: 在我国称计量基准或国家计量标准。

## 8.4 原级测量标准 primary measurement standard 【VIM5.4】

## 简称原级标准(primary standard)

使用原级参考测量程序或约定选用的一种人造物品建立的测量标准。

例:

- 1 物质的量浓度的原级测量标准由将已知物质的量的化学成分溶解到已知体积的溶液中制备 而成。
- 2 压力的原级测量标准基于对力和面积的分别测量。
- 3 同位素物质的量比率测量的原级测量标准通过混合已知物质的量的规定的同位素制备而成。
- 4 水的三相点瓶作为热力学温度的原级测量标准。
- 5 国际千克原器是一个约定选用的人造物品。
- 8.5 次级测量标准 secondary measurement standard【VIM5.5】

简称次级标准(secondary standard)

通过用同类量的原级测量标准对其进行校准而建立的测量标准。

注.

1 次级测量标准与原级测量标准之间的这种关系可通过直接校准得到, 也可通过一个经原级测 量标准校准过的媒介测量系统对次级测量标准赋予测量结果。

2 通过原级参考测量程序按比率给出其量值的测量标准是次级测量标准。

- 8.6 参考测量标准 reference measurement standard 【VIM5.6】 简称参考标准(reference standard) 在给定组织或给定地区内指定用于校准或检定同类量其他测量标准的测量标准。 注: 在我国, 这类标准称为计量标准。
- 8.7 工作测量标准 working measurement standard 【VIM5.7】 简称工作标准(working standard) 用于日常校准或检定测量仪器或测量系统的测量标准。 注:工作测量标准通常用参考测量标准校准或检定。
- 8.8 搬运式测量标准 traveling measurement standard 【VIM5.8】 简称搬运式标准(traveling standard) 为能提供在不同地点间传送、有时具有特殊结构的测量标准。 例: 由电池供电工作的便携式 Cs133 频率测量标准。
- 8.9 传递测量装置 transfer measurement device 【VIM5.9】 简称传递装置(transfer device) 在测量标准比对中用作媒介的装置。 注: 有时用测量标准作为传递装置。
- 8.10 核杳装置 check device

用于日常验证测量仪器或测量系统性能的装置。

注:有时也称核查标准。

8.11 本征测量标准 intrinsic measurement standard 【VIM5.10】

# 简称本征标准(intrinsic standard)

基于现象或物质固有和可复现的特性建立的测量标准。 例.

- 1 水三相点瓶作为热力学温度的本征测量标准;
- 2 基于约瑟夫森效应的电位差的本征测量标准;
- 3 基于量子霍尔效应的电阻的本征测量标准;
- 4 铜的样本作为电导率的本征测量标准。

注:

- 1 本征测量标准的量值是通过协议给定,不需要通过与同类的其他测量标准的关系确定,其测 量不确定度的确定应考虑两个分量:与其协议的量值有关的分量及与其结构、运行和维护有 关的分量。
- 2 本征测量标准通常由一个系统组成,该系统根据协议程序的要求建立,并要进行定期验证。

该协议程序可包括规定运行所必须采取的修正。

- 3 基于量子现象的本征测量标准通常具有极高的稳定性。
- 4 形容词"本征"并不意味着可以不精心地操作和使用,或不会受到内部和外部的影响。
- 8.12 测量标准的保持 conservation of a measurement standard 【VIM5.11】

为使测量标准的计量特性能保持在规定极限内所必须的一组操作。

注: 保持通常包括对预先规定的计量特性的周期检定或校准, 在合适条件下的储存以及精心维 护和使用。

## 8.13 校准器 calibrator 【VIM5.12】

用干校准的测量标准。

注: 术语"校准器"仅用于某些领域。

# 8.14 参考物质 reference material, RM 【VIM5.13】

标准物质

具有足够均匀和稳定的特定特性的物质, 其特性被证实适用于测量中或标称特性检 杳中的预期用途。

注:

- 1 标称特性的检查提供一个标称特性值及其不确定度。该不确定度不是测量不确定度。
- 2 赋值或未赋值的标准物质都可用于测量精密度控制,只有赋值的标准物质才可用于校准或测 量正确度控制。
- 3 "标准物质"既包括具有量的物质, 也包括具有标称特性的物质。
	- 例:
	- 1 具有量的标准物质举例:
		- a) 给出了纯度的水, 其动力学黏度用于校准黏度计;
		- b) 含胆固醇但没有其物质的量浓度赋值的人血清, 仅用作测量精密度控制;
		- c) 阐明了所含二恶英的质量分数的鱼尾形纸巾, 用作校准物。
	- 2 具有标称特性的标准物质举例:
		- a) 一种或多种指定颜色的色图;
		- b) 含有特定的核酸序列的 DNA 化合物;
		- c) 含有 19-雄 (甾) 烯二酮的尿。
- 4 标准物质有时与特制装置是一体化的。

例:

- 1 三相点瓶中已知三相点的物质;
- 2 置于透射滤光器支架上已知光密度的玻璃;
- 3 安放在显微镜载玻片上尺寸一致的小球。
- 5 有些标准物质的量值计量溯源到 SI 制外的某个测量单位。这类物质包括量值溯源到由世界 卫生组织指定的国际单位 (IU) 的疫苗。
- 6 在某个特定测量中, 所给定的标准物质只能用于校准或质量保证两者中的一种用途。
- 7 对标准物质的说明应包括该物质的追溯性,指明其来源和加工过程。
- 8 国际标准化组织/标准物质委员会有类似定义,但采用术语"测量过程"意指"检查",它既 包含了量的测量, 也包含了标称特性的检查。
- 8.15 有证标准物质 certified reference material, CRM【VIM5.14】

附有由权威机构发布的文件,提供使用有效程序获得的具有不确定度和溯源性的一

个或多个特性量值的标准物质。

例: 在所附证书中, 给出胆固醇浓度赋值及其测量不确定度的人体血清, 用作校准器或测量正 确度控制的物质。

注:

- 1 "文件" 是以"证书" 的形式给出(见 ISO Guide 31: 2000)。
- 2 有证标准物质制备和颁发证书的程序是有规定的(例如 ISO Guide 34 和 ISO Guide 35)。
- 3 在定义中,"不确定度"包含了测量不确定度和标称特性值的不确定度两个含义,这样做是 为了一致和连贯。"溯源性"既包含量值的计量溯源性,也包含标称特性值的追溯性。
- "有证标准物质"的特定量值要求附有测量不确定度的计量溯源性。

## 8.16 标准物质的互换性 commutability of a reference material 【VIM5.15】

对于给定标准物质的规定量,由两个给定测量程序所得测量结果之间关系与另一个 指定物质所得测量结果之间关系一致程度表示的标准物质特性。

注:

- 1 定义中, 给定标准物质通常是校准器, 而另一指定物质通常是日常用的样品。
- 2 定义中涉及的两个测量程序,依据校准等级关系,通常一个标准物质是校准等级中上一等级 的,而另一个是下一等级的标准物质(校准器)。
- 3 可互换标准物质的稳定性要定期监测。

## 8.17 参考数据 reference data 【VIM5.16】

由鉴别讨的来源获得,并经严格评价和准确性验证的,与现象、物体或物质特性有 关的数据, 或与已知化合物成分或结构系统有关的数据。

例: 如由国际理论和应用物理联合会(IUPAP) 发布的化学化合物溶解性的参考数据。

注: 在定义中, 准确性包含如测量准确性和标称特性值的准确性。

#### 8.18 标准参考数据 standard reference data 【VIM5.17】

由公认的权威机构发布的参考数据。

- 例.
- 1 国际科学联合会科学技术数据委员会 (ICSU CODATA) 作为法规评定和发布的基本物理常 量的值。
- 2 元素的相对原子质量值,也称原子重量值,由国际理论和应用化学联合会(IUPAC-CIAAW) 在国际理论和应用化学联合会(IUPAC) 全会上每两年评定一次并在《纯应用化 学》和《物理化学参考数据》上发布。

## 8.19 参考量值 reference quantity value 【VIM5.18】

# 简称参考值(reference value)

用作与同类量的值进行比较的基础的量值。

注.

- 1 参考量值可以是被测量的真值,这种情况下它是未知的;也可以是约定量值,这种情况下它 是已知的。
- 2 带有测量不确定度的参考量值通常由以下参照对象提供:
	- a) 一种物质, 如有证标准物质;
	- b) 一个装置, 如稳态激光器;
	- c) 一个参考测量程序;
	- d)与测量标准的比较。

9 法制计量和计量管理

9.1 法制计量 legal metrology

为满足法定要求,由有资格的机构进行的涉及测量、测量单位、测量仪器、测量方 法和测量结果的计量活动, 它是计量学的一部分。

9.2 计量法 law on metrology

定义法定计量单位、规定法制计量任务及其运作的基本架构的法律。

9.3 计量保证 metrological assurance

法制计量中用于保证测量结果可信性的所有法规、技术手段和必要的活动。

9.4 法制计量控制 legal metrological control

用于计量保证的全部法制计量活动。

注:法制计量控制包括:

一测量仪器的法制控制:

一计量监督:

一计量鉴定。

9.5 法定计量机构 Service of Legal Metrology

负责在法制计量领域实施法律或法规的机构。

- 注:法定计量机构可以是政府机构,也可以是国家授权的其他机构,其主要任务是执行法制计 量控制。
- 9.6 测量仪器的法制控制 legal control of measuring instrument 针对测量仪器所规定的法定活动的总称,如型式批准、检定等。
- 9.7 计量监督 metrological supervision

为检查测量仪器是否遵守计量法律、法规要求并对测量仪器的制造、进口、安装、 使用、维护和维修所实施的控制。

注: 计量监督还包括对商品量和向社会提供公证数据的检测实验室能力的监督。

9.8 计量鉴定 metrological expertise

以举证为目的的所有操作,例如参照相应的法定要求,为法庭证实测量仪器的状态 并确定其计量性能, 或者评价公证用的检测数据的正确性。

9.9 型式评价 type (pattern) evaluation

根据文件要求对测量仪器指定型式的一个或多个样品性能所进行的系统检查和试 验,并将其结果写入型式评价报告中,以确定是否可对该型式予以批准。

9.10 型式批准 type approval

根据型式评价报告所做出的符合法律规定的决定,确定该测量仪器的型式符合相关 的法定要求并适用于规定领域,以期它能在规定的期间内提供可靠的测量结果。

9.11 有限型式批准 type approval with limited effect

受到一个或多个特别限制的测量仪器的型式批准。

注:

这些限制诸如:

—–有效期;

- 
- 一向每台测量仪器安装地点的主管部门报告的义务;
- ——测量仪器的使用等。
- 9.12 批准型式符合性检查 examination for conformity with approval type 为查明测量仪器是否与批准的型式相符而进行的检查。
- 9.13 型式批准的承认 recognition of type approval

自愿或根据双边或多边协议所做出的法制性决定,一方承认另一方进行的型式批准 符合相关法规的要求,不再颁发新的型式批准证书。

9.14 型式批准的撤销 withdrawal of type approval

取消已批准的型式的决定。

注: 撤销适用于下列情况:

一型式变更时;

- 一计量耐久性和/或可靠性受到影响时:
- 一一法律对测量仪器计量性能要求发生变更并在型式批准主管部门给出新的型式批准时。
- 9.15 测量仪器的合格评定 conformity assessment of a measuring instrument

为确认单台仪器、一个仪器批次或一个产品系列是否符合该仪器型式的全部法定要 求而对测量仪器进行的试验和评价。

注.

合格评定不仅关注计量要求,而且还可能关注下列要求:

- ——安全性;
- 一申磁兼容性:
- ——软件一致性;
- ——使用的方便性;
- -----标记, 等。
- 9.16 预检查 preliminary examination

对在安装地点才能完成全部检定的测量仪器进行特定部件的部分检查,或对测量仪 器特定部件装配前的检查。

9.17 测量仪器的检定 verification of a measuring instrument

计量器具的检定 Verification of a measuring instrument

简称计量检定(metrological verification)或检定(verification)

查明和确认测量仪器符合法定要求的活动,它包括检查、加标记和/或出具检定 证书。

注: 在 VIM 中, 将"提供客观证据证明测量仪器满足规定的要求"定义为验证 (verification)。

9.18 抽样检定 verification by sampling

以同一批次测量仪器中按统计方法随机选取话当数量样品检定的结果,作为该批次 仪器检定结果的检定。

9.19 首次检定 initial verification

对未被检定过的测量仪器进行的检定。

9.20 后续检定 subsequent verification

测量仪器在首次检定后的一种检定, 包括强制周期检定和修理后检定。

9.21 强制周期检定 mandatory periodic verification

根据规程规定的周期和程序, 对测量仪器定期进行的一种后续检定。

9.22 自愿检定 voluntary verification

并非由于强制要求而申请的任何一种检定。

9.23 仲裁检定 arbitrate verification

用计量基准或社会公用计量标准进行的以裁决为目的的检定活动。

9.24 测量仪器的禁用 rejection of a measuring instrument

需要强制检定的测量仪器不符合规定的要求,禁止其用于强制检定的应用领域的 决定。

9.25 检定的承认 recognition of verification

自愿或根据双边或多边协议,一方承认另一方签发的检定证书和/或检定标记符合 相关法规规定的要求所做出的法律上的决定。

9.26 测量仪器的监督检查 inspection of a measuring instrument

为验证使用中的测量仪器符合要求所做的检查。

- 注: 检查项目一般包括: 检定标记和/或检定证书有效性, 封印是否被损坏, 检定后测量仪器是 否遭到明显改动,其误差是否超过使用中的最大允许误差。
- 9.27 [加] 标记 marking

施加在测量仪器上的一个或多个标记,诸如检定标记、禁用标记、封印标记和型式 批准标记。

9.28 检定标记 verification mark

施加于测量仪器上证明其已经检定并符合要求的标记。

- 9.29 检定标记的清除 obliteration of a verification mark 当发现测量仪器不再符合法定要求时,对其检定标记的去除。
- 9.30 型式批准证书 type approval certificate

证明型式批准已获通过的文件。

9.31 检定证书 verification certificate

证明计量器具已经检定并符合相关法定要求的文件。

9.32 计量鉴定证书 metrological expertise certificate

以举证为目的,由授权机构发布和注册的文件,该文件说明进行计量鉴定的条件和 所做的调查报告及获得的结果。

9.33 不合格通知书 rejection notice

说明计量器具被发现不符合或不再符合相关法定要求的文件。

注:根据现行《计量法》,不合格通知书称为"检定结果通知书"。

9.34 禁用标记 rejection mark

以明显方式施加于测量仪器上表明其不符合法定要求的标记。

注: 贴禁用标记时, 应同时清除先前施加的检定标记。

9.35 封印标记 sealing mark

用于防止对测量仪器进行任何未经授权的修改、再调整或拆除部件等的标记。

9.36 型式批准标记 type approval mark

施加于测量仪器上用于证明该仪器已通过型式批准的标记。

- 9.37 法定受控的测量仪器 legally controlled measuring instrument 符合法定计量规定要求的测量仪器。
- 9.38 可接受检定的测量仪器 measuring instrument acceptable for verification 型式已获批准或满足相关规范可免予型式批准的测量仪器。
- 9.39 获准型式 approved type

获准可作为法定使用测量仪器的已确定型号或系列,并由颁发的型式批准证书 确认。

9.40 获准型式的样本 specimen of an approved type

获准型式的测量仪器或与其相关文件一起,用作检查其他测量仪器是否符合获准型 式的参照物。

#### 9.41 型式评价报告 type evaluation report

型式评价中对代表一种型式的一个或多个样本讲行检测结果的报告,该报告根据规 定的格式编写并给出是否符合规定要求的结论。

9.42 预包装商品 products in prepackages

销售前用句装材料或者句装容器及浸泡液将商品句装好,并有预先确定的量值(或 者数值)的商品。

## 9.43 定量包装商品 prepackage goods

以销售为目的, 在一定量限范围内具有统一的质量、体积、长度、面积、计数标注 等标识内容的批量预句装商品。

## 9.44 定量包装商品净含量 net contain of prepackage goods

定量包装商品中除去包装容器和其他包装材料或浸泡液后内装商品的量。

注:不仅商品的包装材料,还是任何与该商品包装在一起的其他材料,均不得记为净含量。

# 9.45 计量标准考核 examination of measurement standard

由国家主管部门对计量标准测量能力的评定或利用该标准开展量值传递的资格的 确认。

# 9.46 检测 testing

对给定产品, 按照规定程序确定某一种或多种特性、进行处理或提供服务所组成的 技术操作。

# 9.47 实验室认可 laboratory accreditation

对校准和检测实验室有能力进行特定类型校准和检测所做的一种正式承认。

# 9.48 能力验证 proficiency testing

利用实验室间比对确定实验室的检定、校准和检测的能力。

# 9.49 期间核查 intermediate checks

根据规定程序, 为了确定计量标准、标准物质或其他测量仪器是否保持其原有状态 而进行的操作。

9.50 计量检定规程 regulation for verification

为评定计量器具的计量特性,规定了计量性能、法制计量控制要求、检定条件和检 定方法以及检定周期等内容,并对计量器具作出合格与否的判定的计量技术法规。

9.51 国家计量检定规程 national regulation for verification

中国家计量主管部门组织制定并批准颁布, 在全国范围内施行, 作为计量器具特性 评定和法制管理的计量技术法规。

9.52 国际建议 International Recommendation

国际法制计量组织的出版物之一, 它给出了制定法规的模板, 旨在提出某种测量器 具必须具备的计量特性,并规定了检查其合格与否的方法和设备。

9.53 国际文件 International Documents

国际法制计量组织的出版物之一, 它提供的信息旨在指导法定计量机构的工作。

9.54 OIML 计量器具证书制度 OIML Certificate System for Measurement Instruments

在自愿基础上, 对符合国际法制计量组织国际建议要求的测量器具进行证书签发、 注册和使用的一种制度。

# 9.55 OIML 合格证书 OIML Certificate of Conformation

由 OIML 成员国的授权机构签发, 证明由提交的检测样品所代表的某种计量器具 的型式符合 OIML 相关国际建议有关要求的文件。

#### 9.56 计量确认 metrological confirmation

为确保测量设备处于满足预期使用要求的状态所需要的一组操作。

注:

- 1 计量确认通常包括: 校准和验证、各种必要的调整或维修及随后的再校准、与设备预期使用 的计量要求相比较以及所要求的封印和标签。
- 2 只有测量设备已被证实适合于预期使用并形成文件, 计量确认才算完成。
- 3 预期使用要求包括: 测量范围、分辨力、最大允许误差等。
- 4 计量要求通常与产品要求不同,并不在产品要求中规定。

9.57 测量管理体系 measurement management system

为实现计量确认和测量过程的连续控制而必需的一组相关的或相互作用的要素。

## 9.58 溯源等级图 hierarchy scheme

一种代表等级顺序的框图, 用以表明测量仪器的计量特性与给定量的测量标准之间 的关系。

注:溯源等级图是对给定量或给定类别的测量仪器所用比较链的一种说明,以此作为其溯源性 的证据。

# 9.59 国家溯源等级图 national hierarchy scheme

在一个国家内, 对给定量的测量仪器有效的一种溯源等级图, 包括推荐(或允许) 的比较方法或手段。

注: 在我国, 也称国家计量检定系统表。

## 9.60 量值传递 dissemination of the value of quantity

通过对测量仪器的校准或检定,将国家测量标准所实现的单位量值通过各等级的测 量标准传递到工作测量仪器的活动,以保证测量所得的量值准确一致。

# 中文索引

# $\overline{B}$

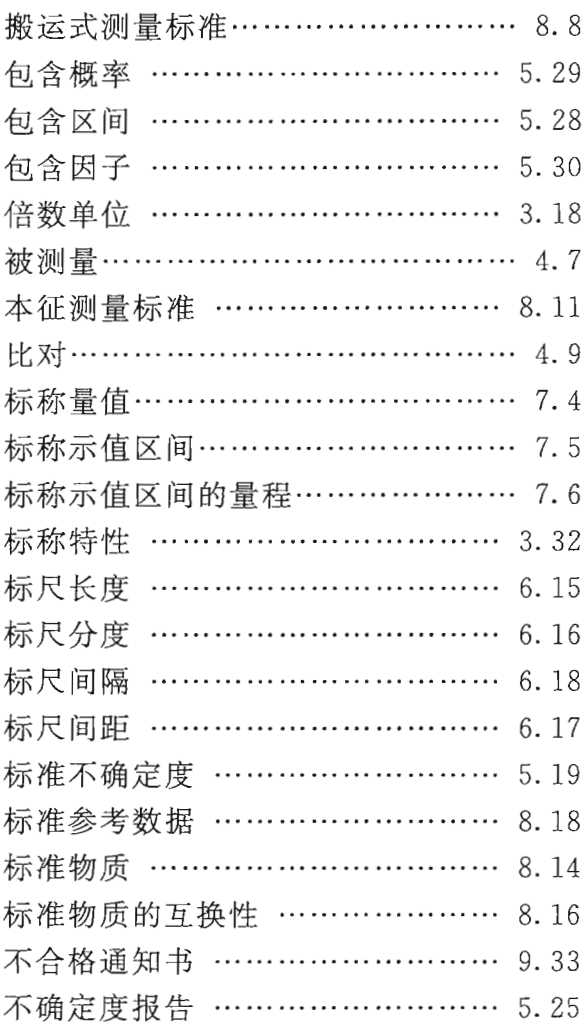

# $\mathcal{C}$

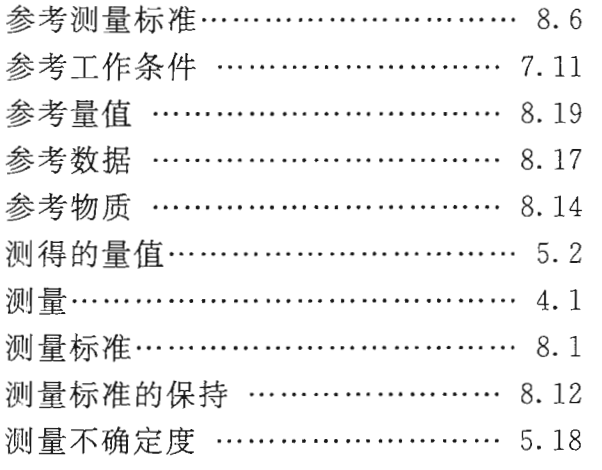

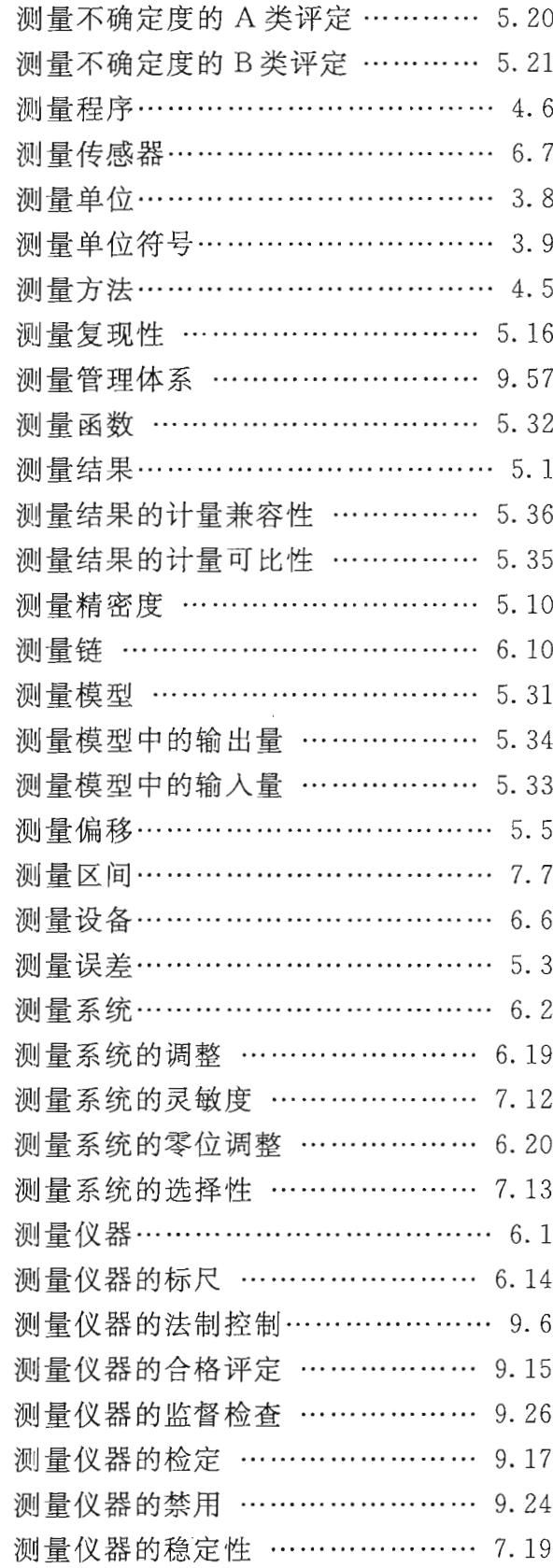

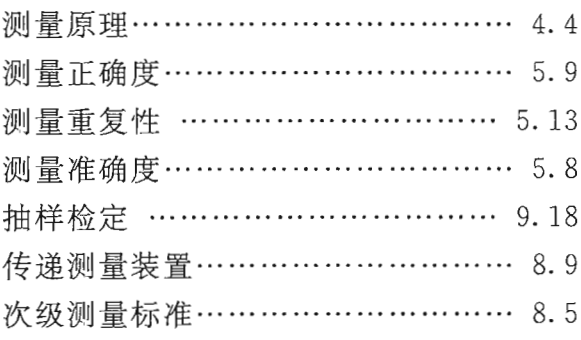

# $\mathbf D$

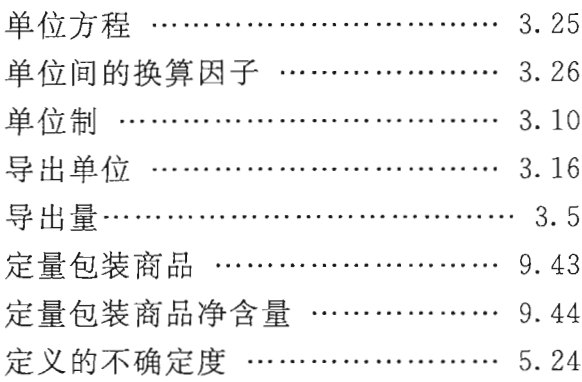

# $\mathbf E$

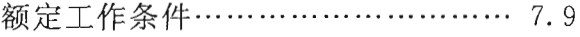

# $\overline{\mathrm{F}}$

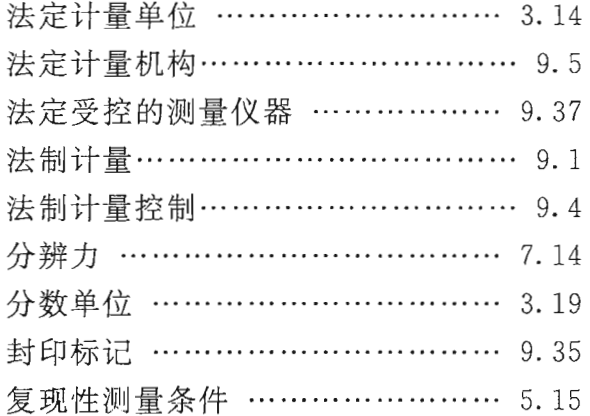

# ${\rm G}$

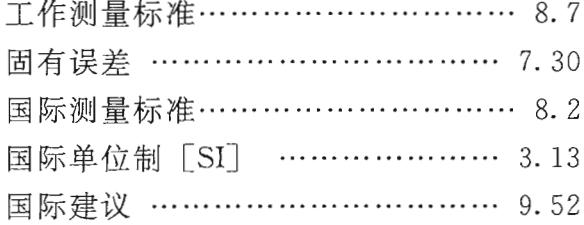

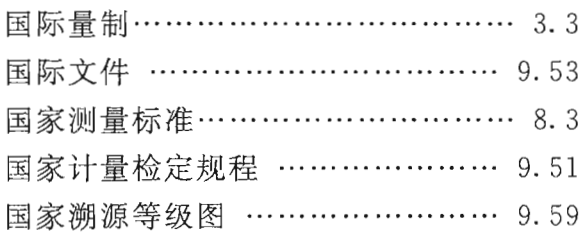

# $\rm H$

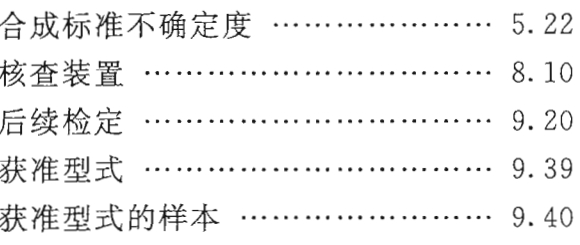

# $\rm J$

 $\sim$ 

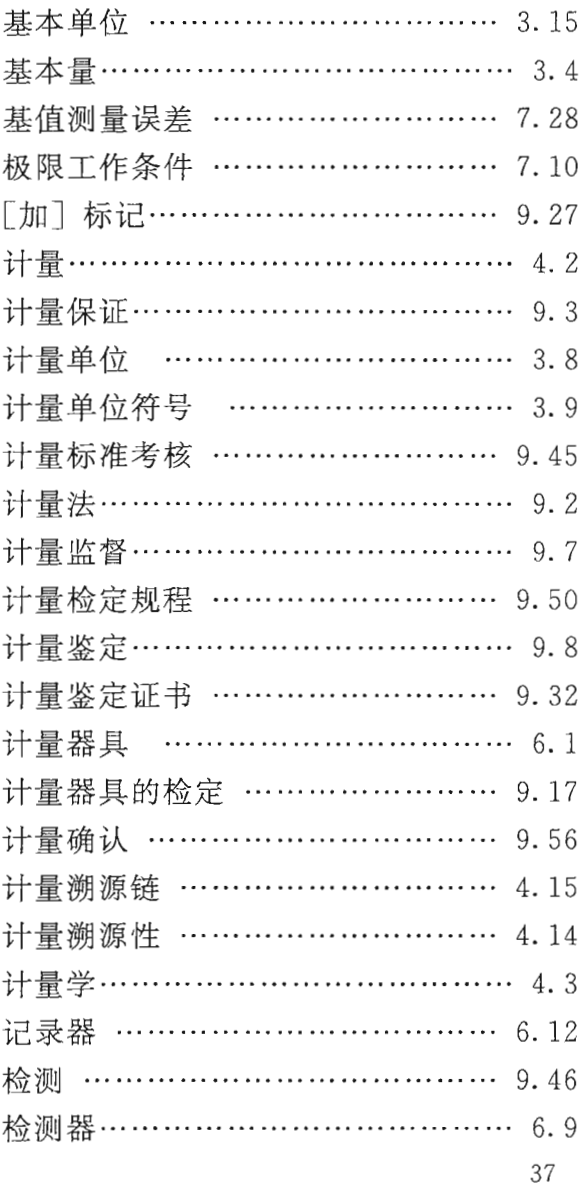

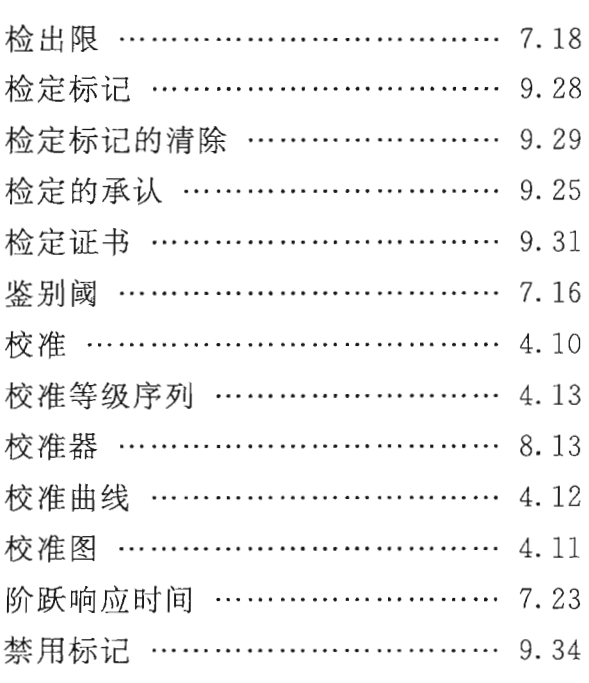

# $\rm K$

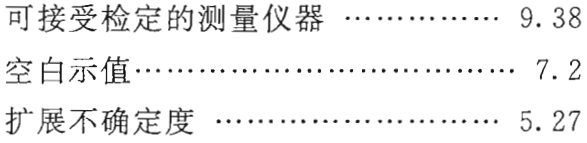

# $\mathbf L$

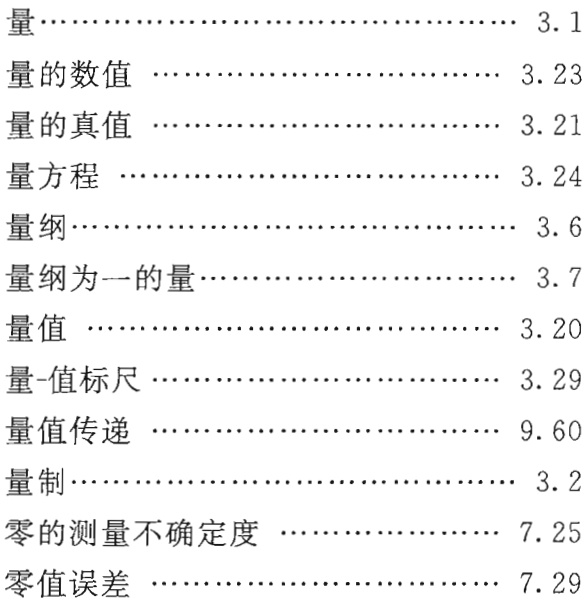

# $\mathbf M$

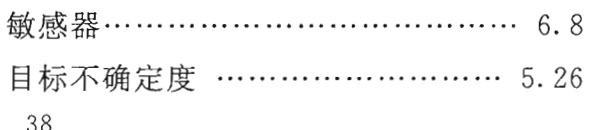

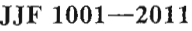

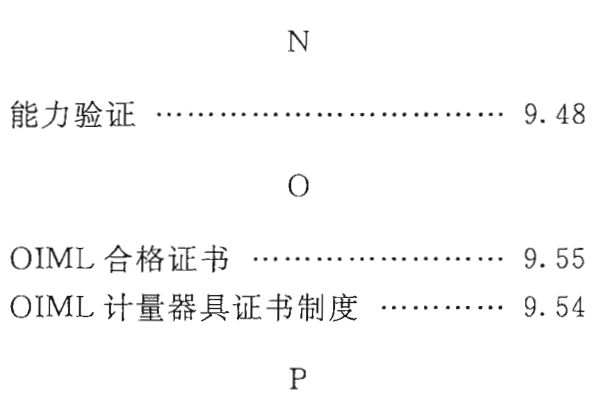

批准型式符合性检查 ……………… 9.12

# $\hbox{\vphantom{a}} Q$

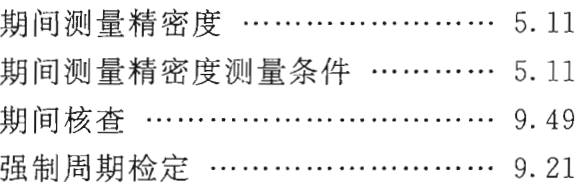

# $\mathbf S$

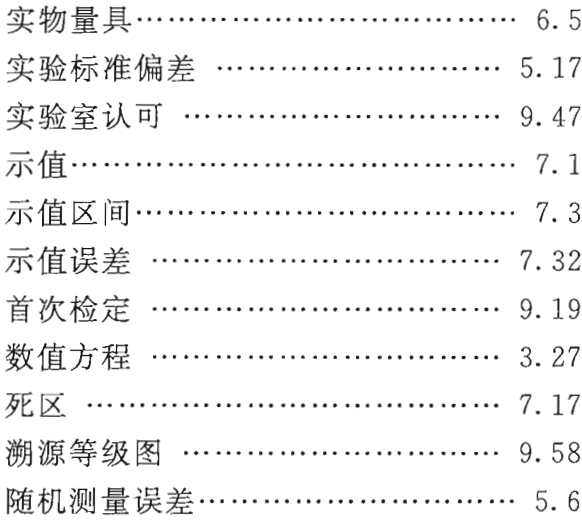

# W

稳态工作条件………………………… 7.8

# $\mathbf X$

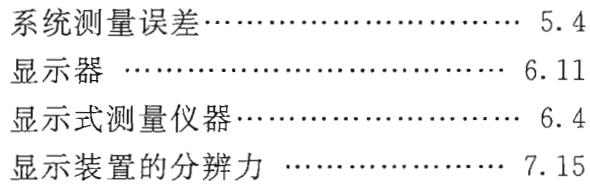

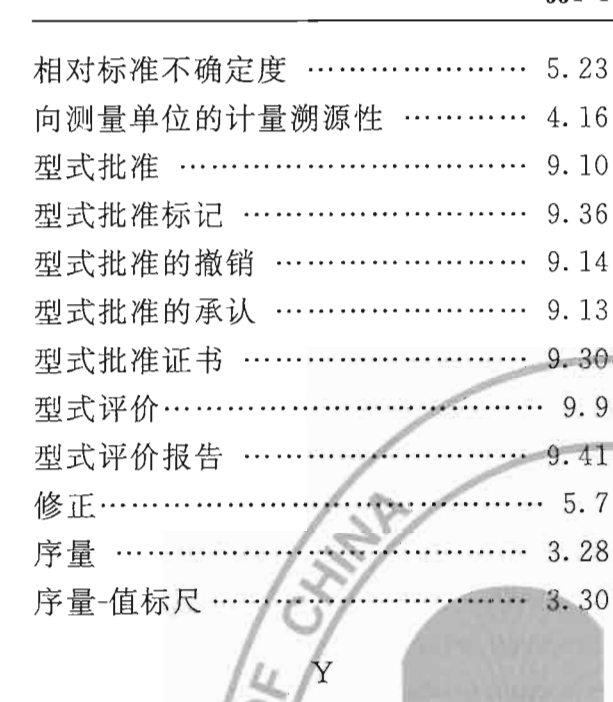

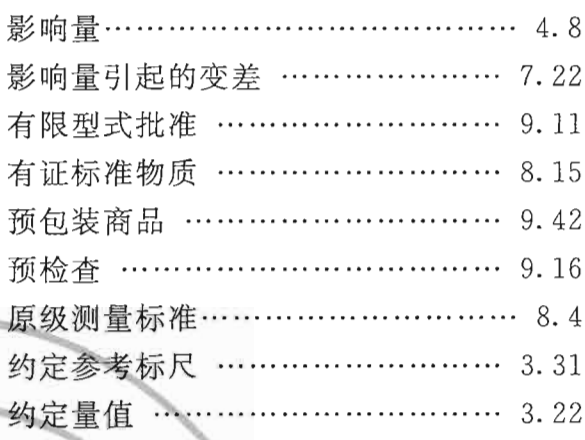

JJF  $1001 - 2011$ 

# $\mathbb{Z}$

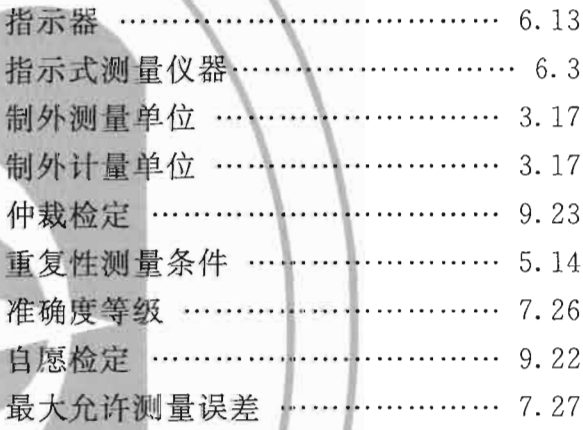

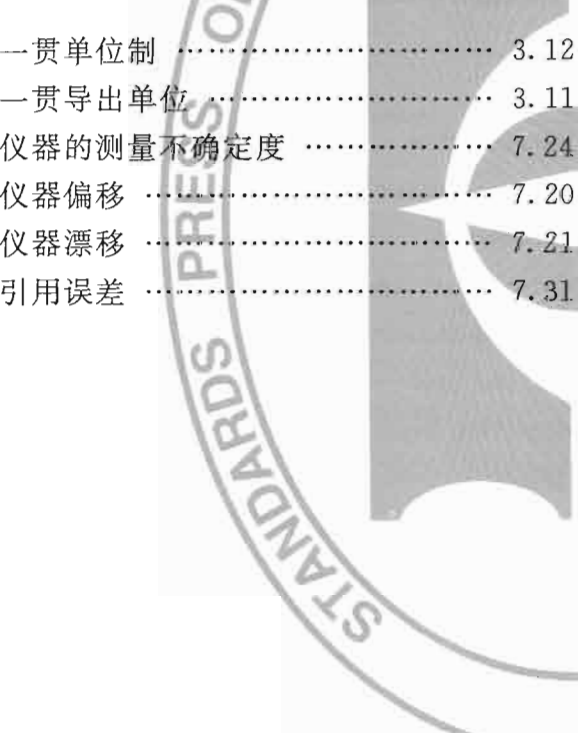

# 英文索引

conservation of a measurement

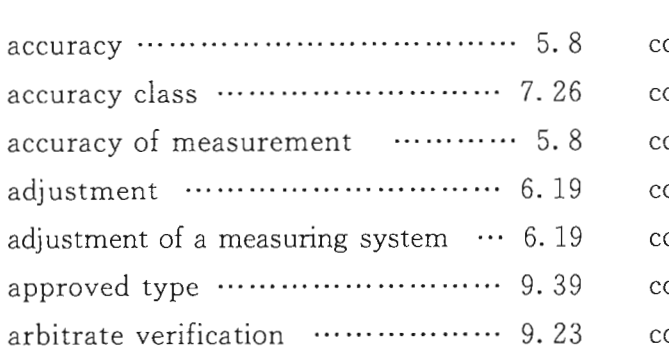

# $\, {\bf B}$

 $\mathbf{A}$ 

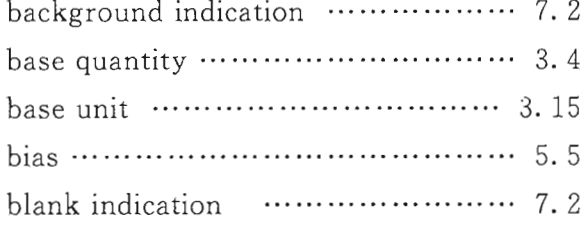

# $\mathcal{C}$

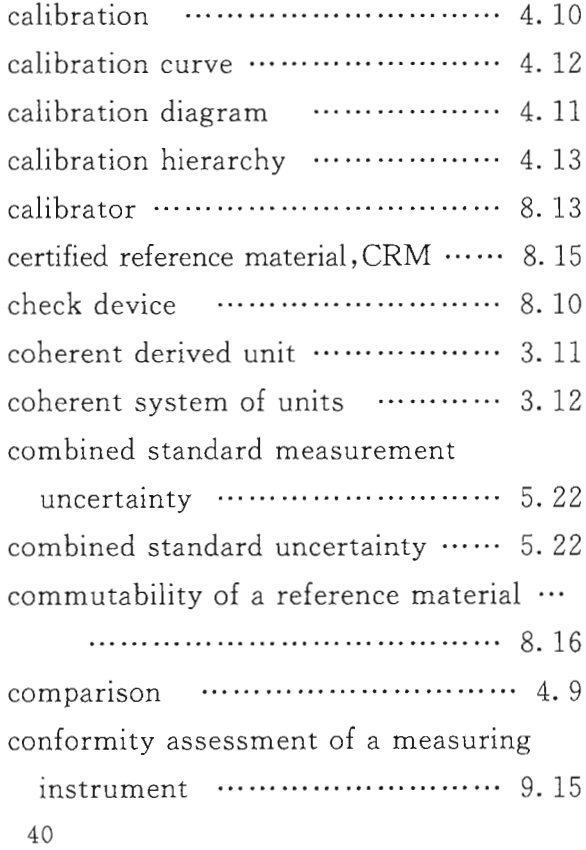

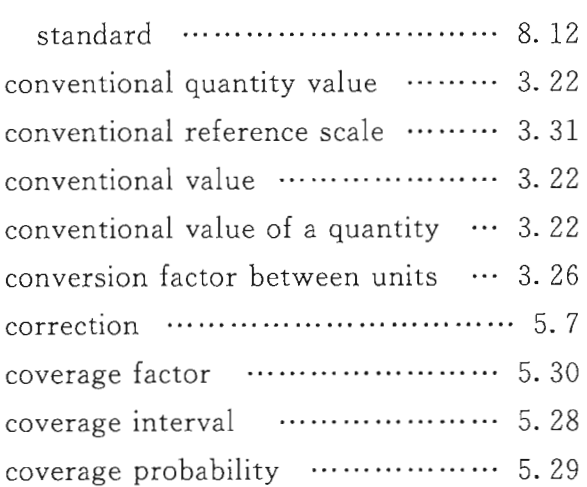

# $\overline{D}$

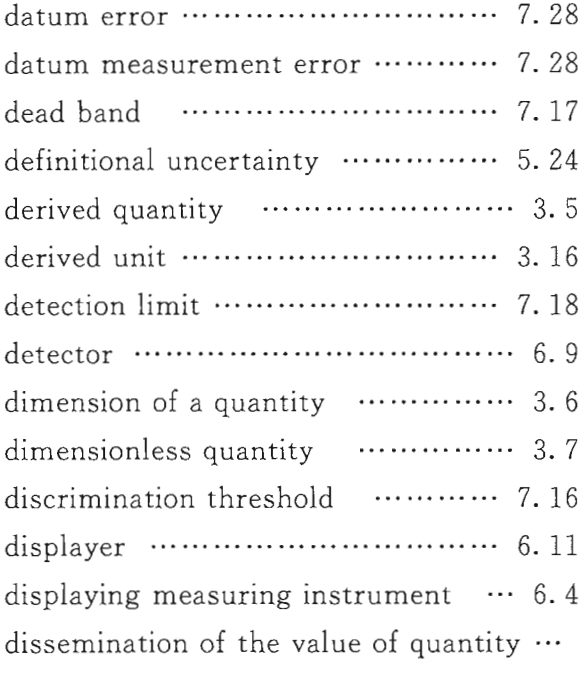

# ${\bf E}$

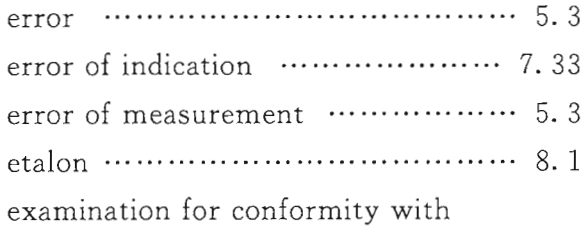

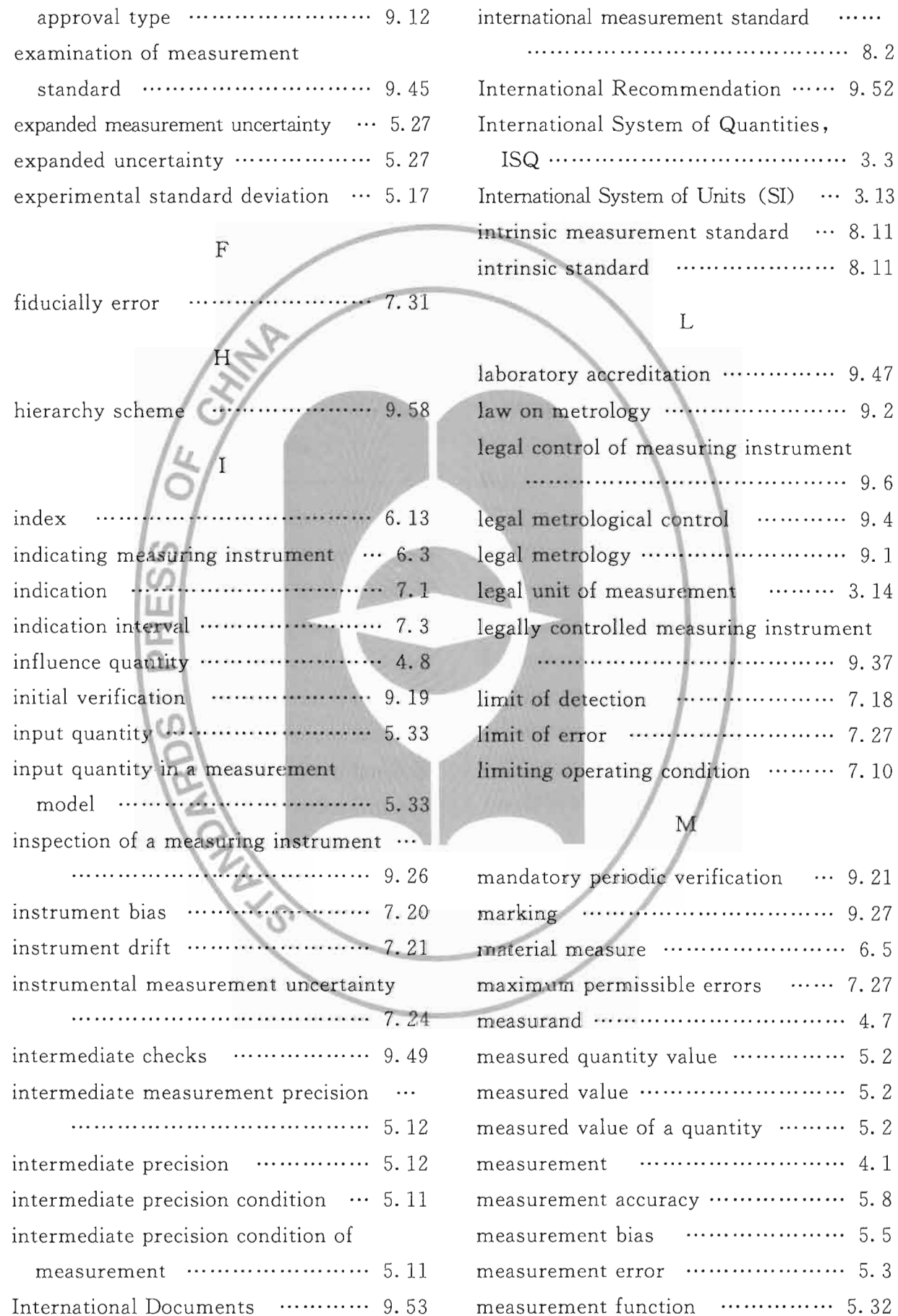

# $41\,$

 $\cdots$  7.27

 $\cdots$   $5.2$ 

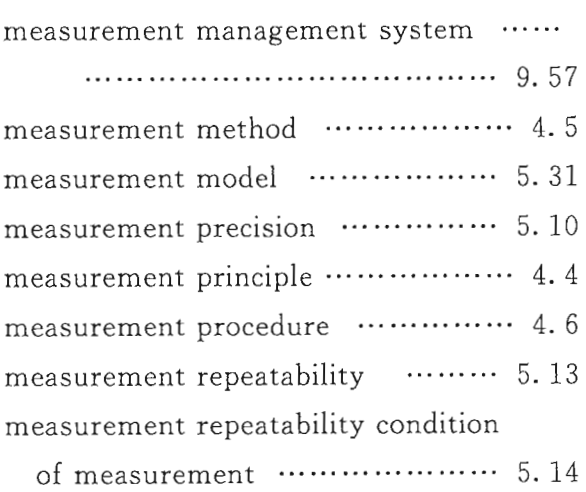

measurement reproducibility  $\cdots$  5.16 measurement reproducibility condition

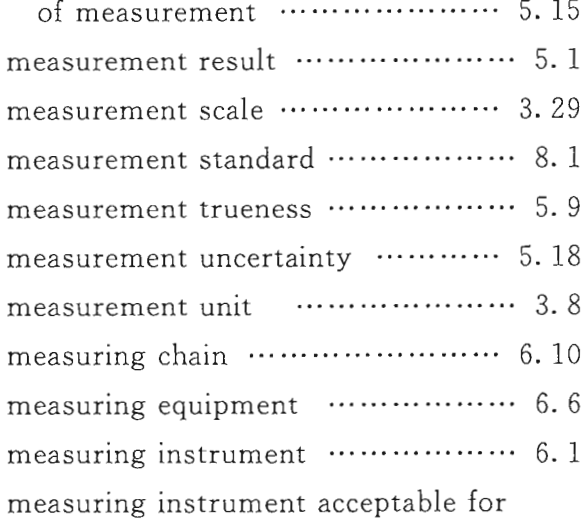

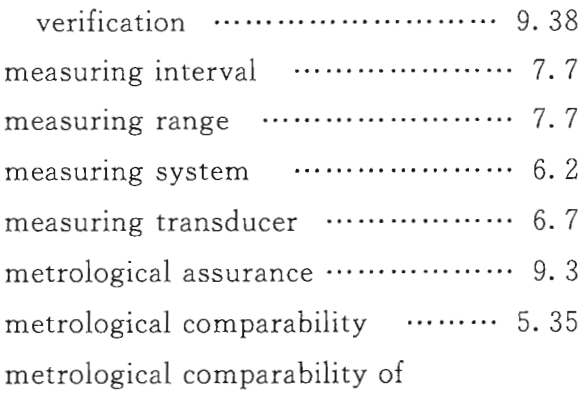

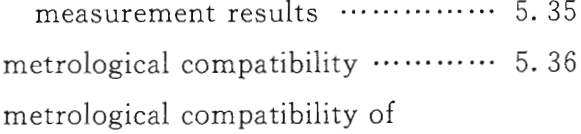

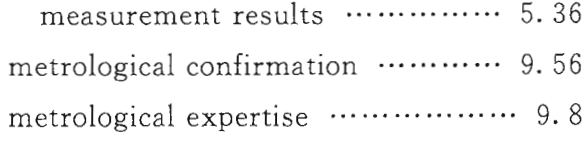

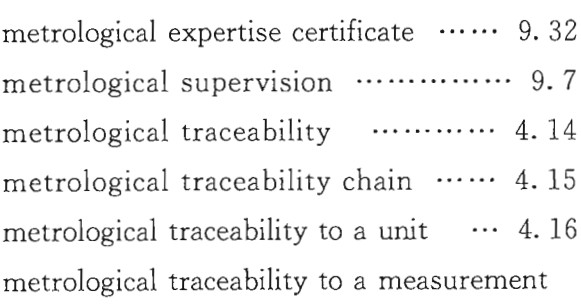

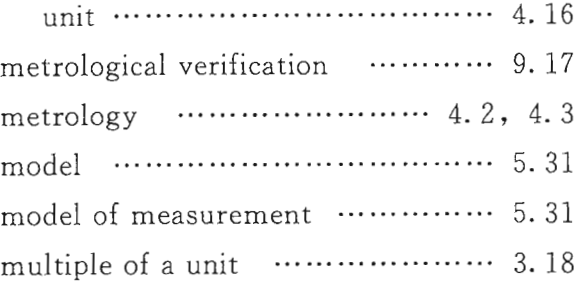

# $\mathbf N$

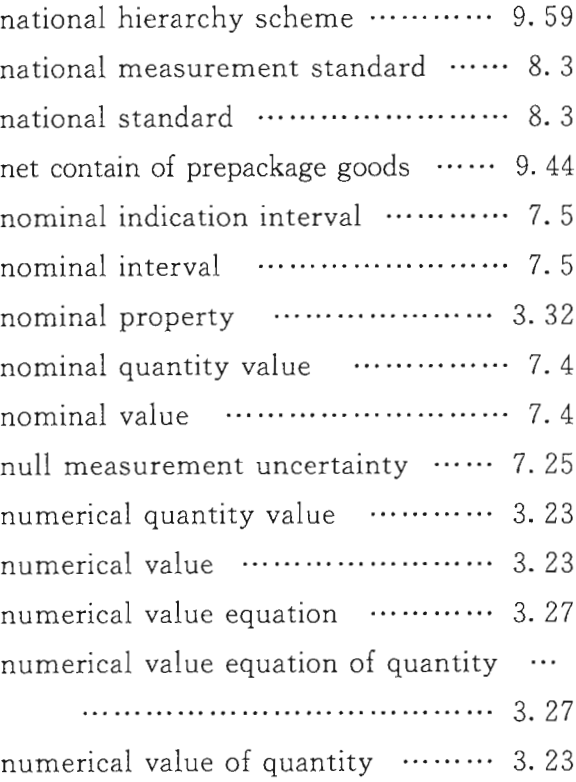

# $\overline{O}$

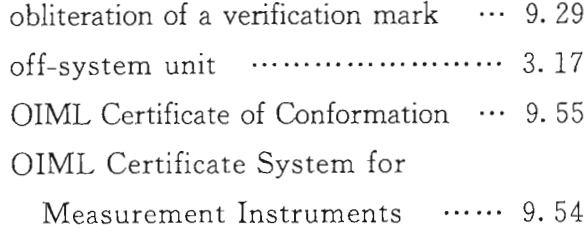

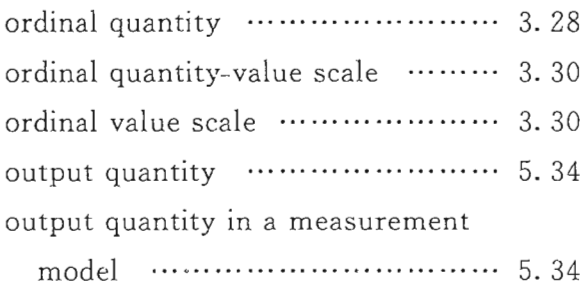

# $\, {\bf p}$

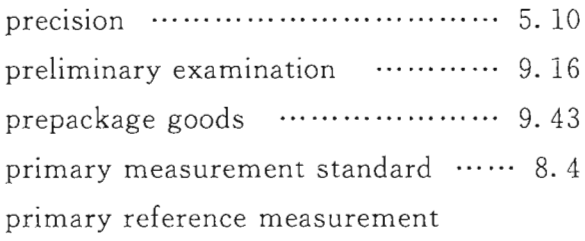

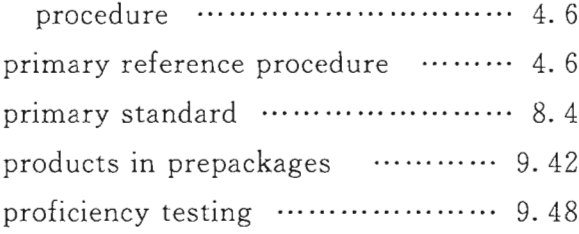

# $\hbox{\vphantom{a}} Q$

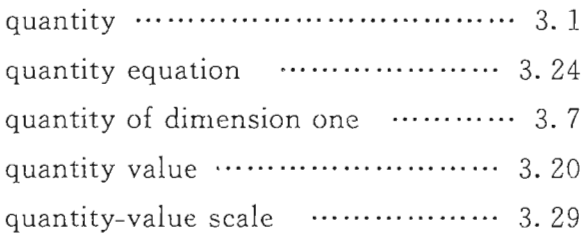

# $\mathbf R$

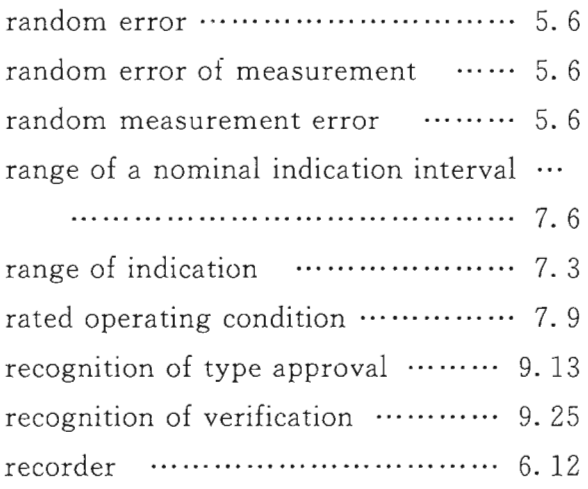

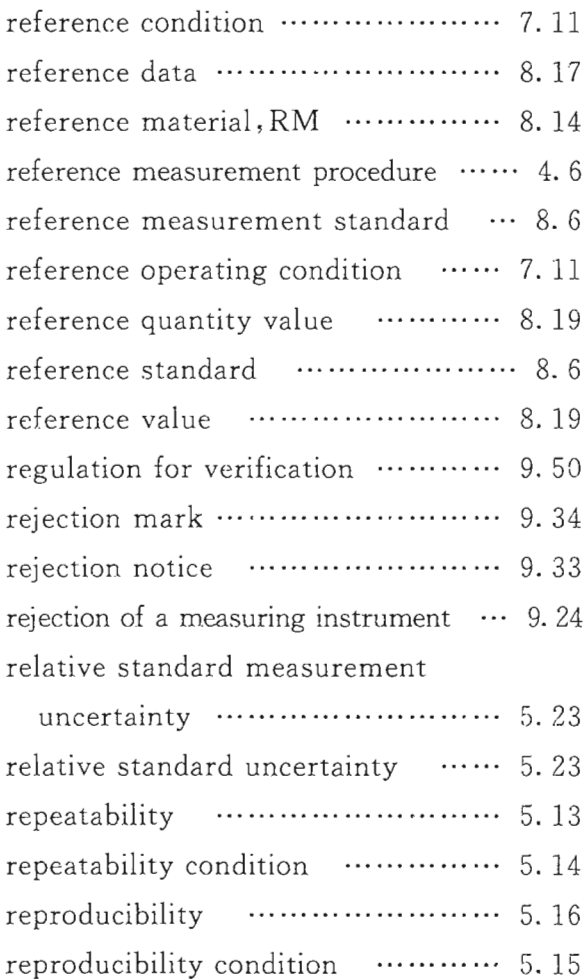

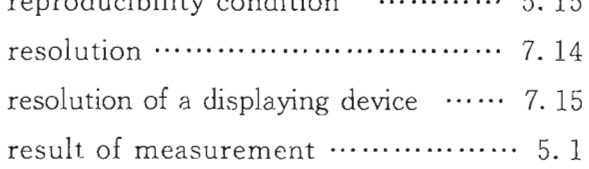

# $\mathbf S$

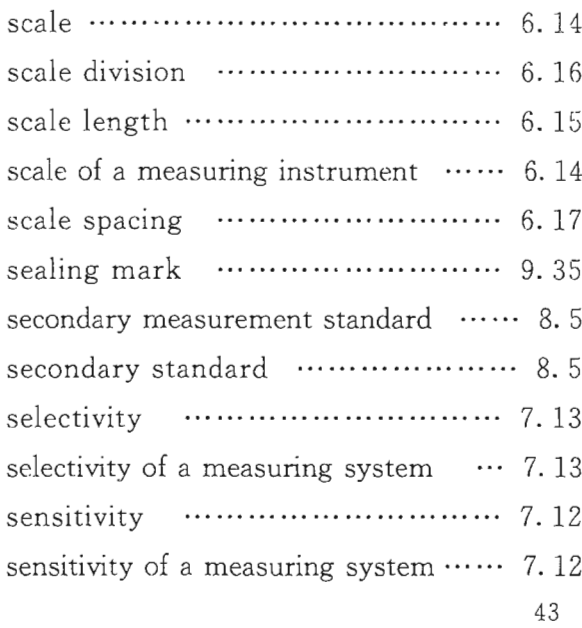

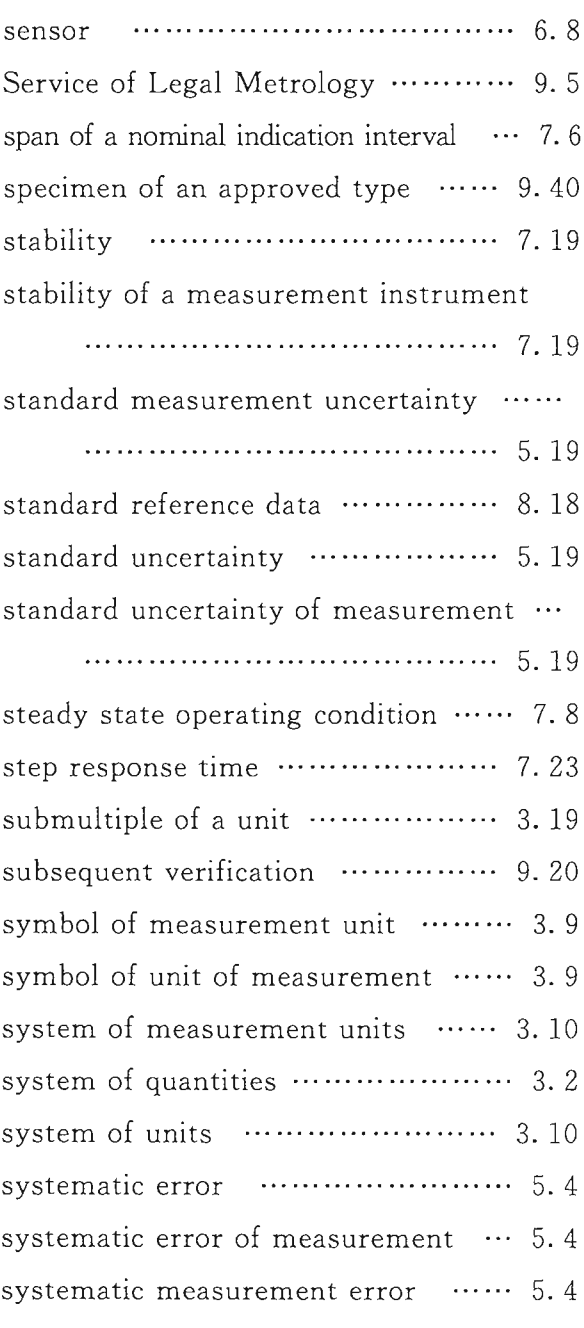

# $\rm T$   $^{\circ}$

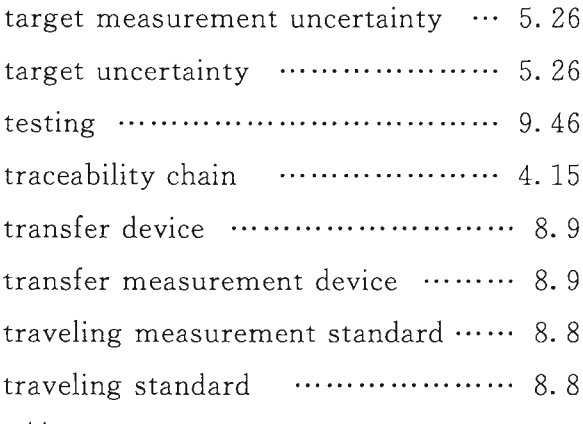

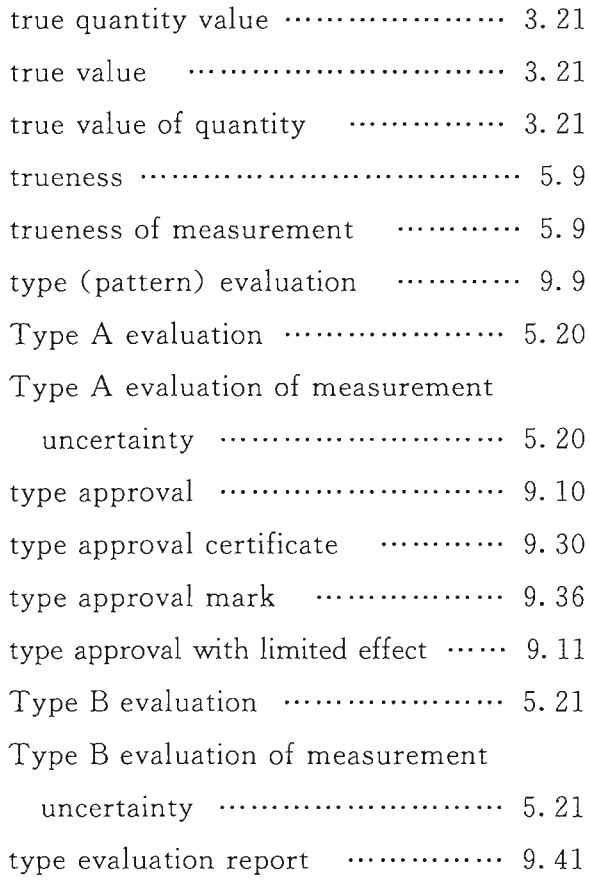

# $\mathbf{U}%$

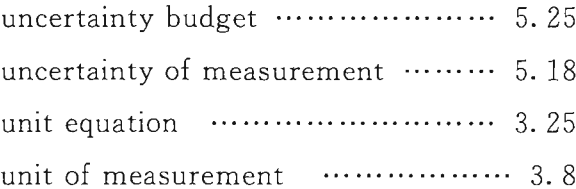

# $\rm V$

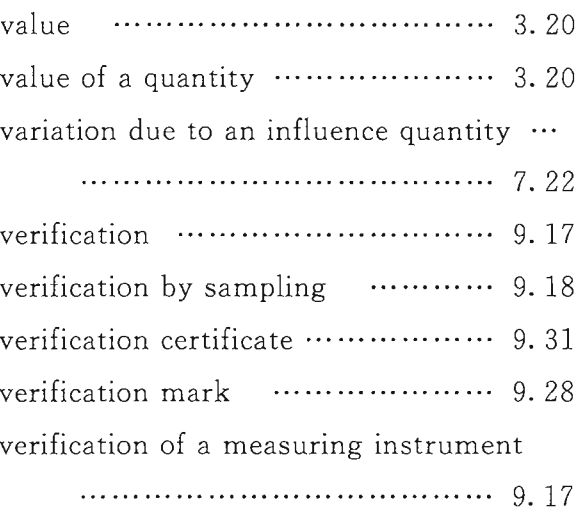

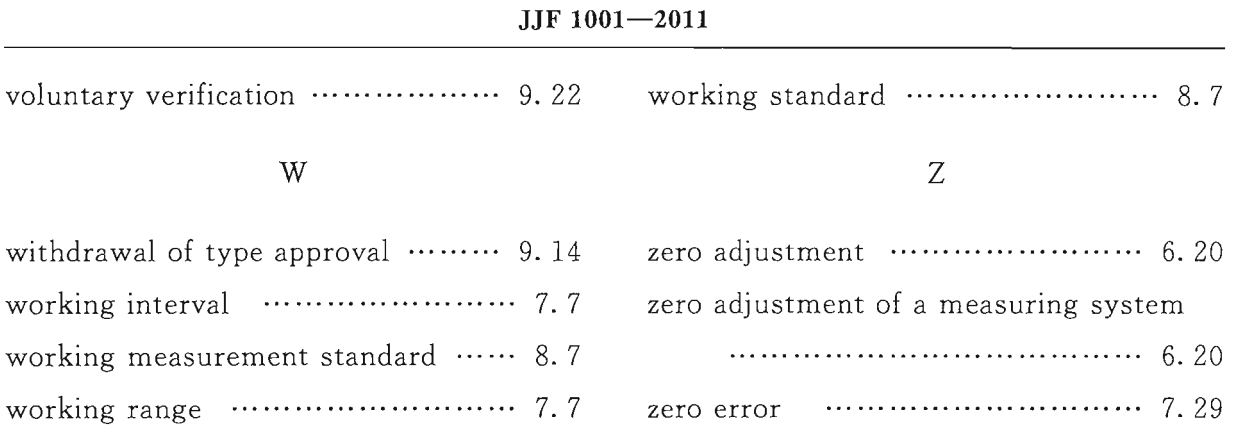

中华人民共和国 国家计量技术规范 通用计量术语及定义 JJF 1001-2011

 $\sim$   $\sim$ 

国家质量监督检验检疫总局发布  $\ast$ 

中国质检出版社出版发行 北京市朝阳区和平里西街甲 2号(100013) 北京市西城区三里河北街 16号(100045)

网址 www.spc.net.cn 总编室:(010)64275323 发行中心:(010)51780235 读者服务部: (010)68523946

> 中国标准出版社秦皇岛印刷厂印刷 各地新华书店经销

 $\ast$ 开本 880×1230 1/16 印张 3.75 字数 114 千字 2012年3月第一版 2012年3月第一次印刷

> $\ast$ 书号: 155026 · J-2678 定价 51.00 元

如有印装差错 由本社发行中心调换 版权专有 侵权必究 举报电话: (010)68510107

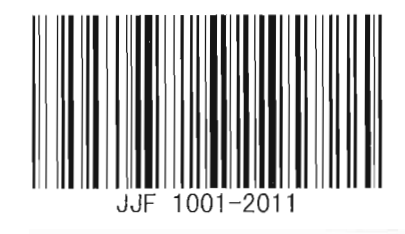